# Package 'RecordTest'

August 8, 2021

<span id="page-0-0"></span>Type Package

Title Inference Tools in Time Series Based on Record Statistics

Version 2.1.0

Date 2021-08-05

Author Jorge Castillo-Mateo [aut, cre, cph]

(<<https://orcid.org/0000-0003-3859-0248>>), Ana C. Cebrián [ths] (<<https://orcid.org/0000-0002-9052-9674>>), Jesús Asín [ths] (<<https://orcid.org/0000-0002-0174-789X>>)

Maintainer Jorge Castillo-Mateo <jorgecastillomateo@gmail.com>

**Depends** R  $(>= 3.5.0)$ 

Imports ggplot2, stats

Suggests ggpubr, knitr, rmarkdown

Description Statistical tools based on the probabilistic properties of the record occurrence in a sequence of independent and identically distributed continuous random variables. In particular, tools to prepare a time series as well as distribution-free trend and change-point tests and graphical tools to study the record occurrence.

License GPL-3

URL <https://github.com/JorgeCastilloMateo/RecordTest>

BugReports <https://github.com/JorgeCastilloMateo/RecordTest/issues>

VignetteBuilder knitr

Encoding UTF-8

LazyData true

NeedsCompilation no

RoxygenNote 7.1.1

Repository CRAN

Date/Publication 2021-08-08 15:50:01 UTC

# <span id="page-1-0"></span>R topics documented:

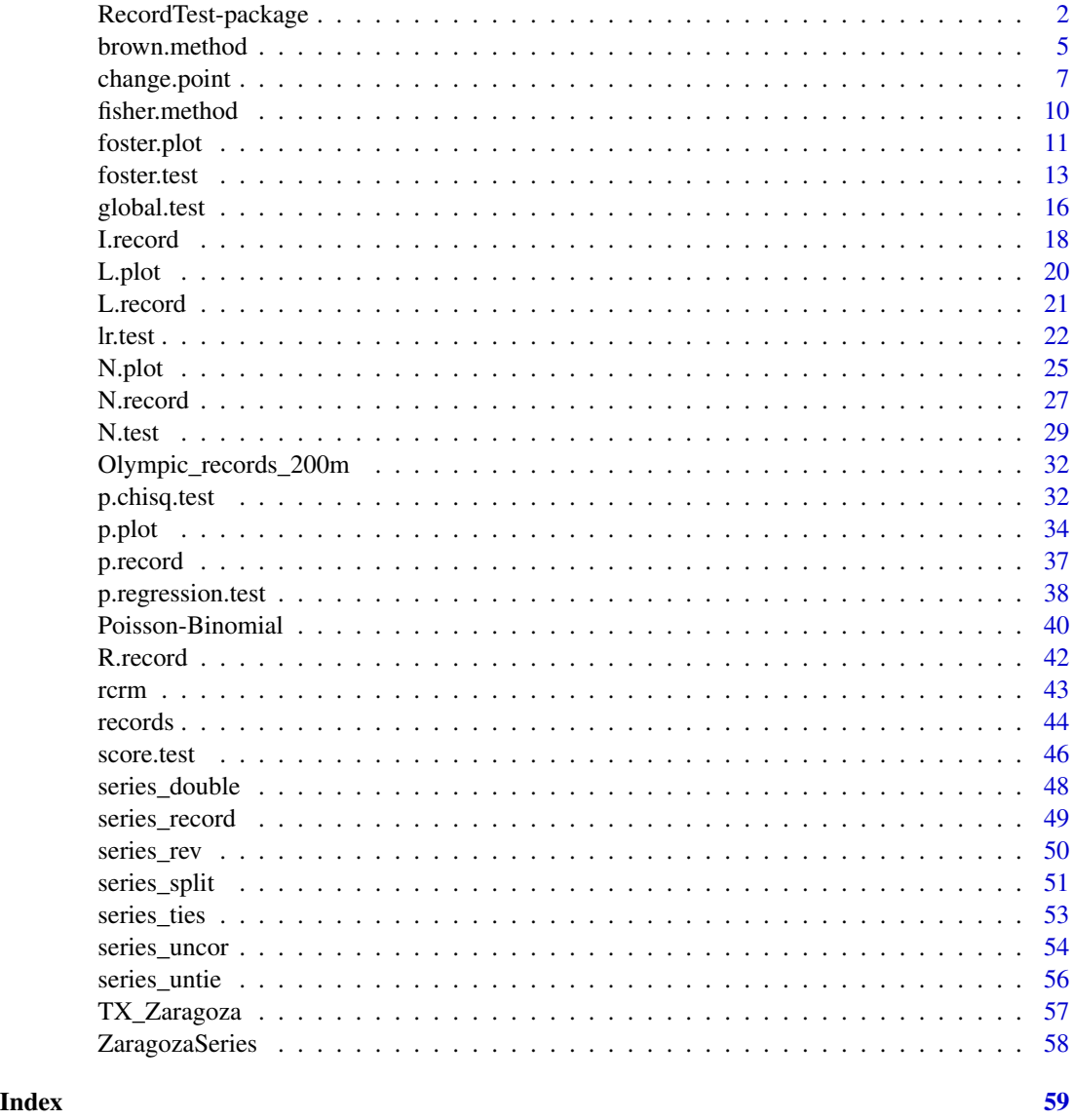

<span id="page-1-1"></span>RecordTest-package RecordTest: A Package for Testing the Classical Record Model

# Description

RecordTest provides data preparation, exploratory data analysis and inference tools based on theory of records to describe the record occurrence and detect trends, change-points or non-stationarities in the tails of the time series.

#### <span id="page-2-0"></span>Details

The Classical Record Model:

Record statistics are used primarily to quantify the stochastic behaviour of a process at never-seenbefore values, either upper or lower. The setup of independent and identically distibuted (IID) continuous random variables (RVs), often called the classical record model, is particularly interesting because the common continuous distribution underlying the IID continuous RVs will not affect the distribution of the variables relative to the record occurrence. Many fields have begun to use the theory of records to study these remarkable events. Particularly productive is the study of record-breaking temperatures and their connection with climate change, but also records in other environmental fields (precipitations, floods, earthquakes, etc.), economy, biology, physics or even sports have been analysed. See Arnold, Balakrishnan and Nagaraja (1998) for an extensive theoretical introduction to the theory of records and in particular the classical record model. See Foster and Stuart (1954), Diersen and Trenkler (1996, 2001) and Cebrián, Castillo-Mateo and Asín (2021) for the distribution-free trend detection tests and Castillo-Mateo (2021) for the distribution-free changepoint detection tests based on the classical record model. For an easy introduction to **RecordTest** use vignette("RecordTest").

This package provides tests to study the hypothesis of the classical record model, that is that the record occurrence from a series of values observed at regular time units come from an IID series of continuous RVs. If we have sequences of independent variables with no seasonal component, the hypothesis of IID variables is equivalent to test the hypothesis of homogeneity and stationarity.

The functions in the data preparation step:

The functions admit a vector X corresponding to a single series as an argument. However, some situations could take advantage of having  $M$  uncorrelated vectors to infer from the sample. Then, the input of the functions to perform the statistical tools can be a matrix X where each column corresponds to a vector formed by the values of a series  $X_t$ , for  $t = 1, \ldots, T$ , so that each row of the matrix correspond to a time  $t$ .

In many real problems, such as those related to environmental phenomena, the series of variables to analyse show a seasonal behaviour, and only one realisation is available. In order to be able to apply the suggested tools to detect the existence of a trend, the seasonal component has to be removed and a sample of  $M$  uncorrelated series should be obtained. Those problems can be solved by preparing the data adequately. A wide set of tools to carry out a preliminary analysis and to prepare data with a seasonal pattern are implemented in the following functions.

[series\\_record](#page-48-1): If only the record times are available.

[series\\_split](#page-50-1), [series\\_double](#page-47-1): To split the series in several subseries and remove the seasonal component and autocorrelation.

[series\\_uncor](#page-53-1): To extract a subset of uncorrelated subseries

[series\\_ties](#page-52-1), [series\\_untie](#page-55-1): To deal with record ties.

[series\\_rev](#page-49-1): To study the series backwards.

The functions to compute the record statistics are:

[I.record](#page-17-1): Computes the observed record indicators. NA values are taken as no records unless they appear at  $t = 1$ .

N. record, Nmean. record: Compute the observed number of records up to time  $t$ .

S. record: Computes the observed number of records at every time  $t$ , using  $M$  series.

<span id="page-3-0"></span>p. record: Computes the estimated record probability at every time  $t$ , using  $M$  series.

[L.record](#page-20-1): Computes the observed record times.

[R.record](#page-41-1): Computes the observed record values.

The functions to compute the tests:

All the tests performed are distribution-free/non-parametric tests in time series for trend, changepoint and non-stationarity in the extremes of the distribution based on the null hypothesis that the record indicators are independent and the probabilities of record at time t are  $p_t = 1/t$ .

[change.point](#page-6-1): Implements Castillo-Mateo change-point tests.

[foster.test](#page-12-1): Implements Foster-Stuart and Diersen-Trenkler trend tests.

[N.test](#page-28-1): Implements tests based on the (weighted) number of records.

[brown.method](#page-4-1): Brown's method to combine dependent p-values from [N.test](#page-28-1).

[fisher.method](#page-9-1): General function to apply Fisher's method to independent p-values.

p. regression. test: Implements a regression test based on the record probabilities.

[p.chisq.test](#page-31-1): Implements a  $\chi^2$ -test based on the record probabilities.

[lr.test](#page-21-1): Implements likelihood ratio tests based on the record indicators.

[score.test](#page-45-1): Implements score or Lagrange multiplier tests based on the record indicators.

The functions to compute the graphical tools:

[records](#page-43-1): Shows the series remarking its records.

[L.plot](#page-19-1): Shows record times in several series.

[foster.plot](#page-10-1): Shows plots based on Foster-Stuart and Diersen-Trenkler statistics.

[N.plot](#page-24-1): Shows the (weighted) number of records.

[p.plot](#page-33-1): Shows the record probabilities in different plots.

All the tests and graphical tools can be applied to both upper and lower records in the forward and backward directions.

Other functions:

[rcrm](#page-42-1): Random generation for the classical record model.

[dpoisbinom](#page-39-1), [ppoisbinom](#page-39-1), [qpoisbinom](#page-39-1), [rpoisbinom](#page-39-1): Density, distribution function, quantile function and random generation for the Poisson binomial distribution. Related to the probability distribution function of the number of records under the null hypothesis.

Example datasets:

There are two example datasets included with this package. It is possible to load these datasets into R using the data function. The datasets have their own help file, which can be accessed by help([dataset\_name]). Data included with RecordTest are:

[TX\\_Zaragoza](#page-56-1) - Daily maximum temperatures at Zaragoza (Spain).

[ZaragozaSeries](#page-57-1) - Splitted and uncorrelated subseries [TX\\_Zaragoza\\$](#page-56-1)TX.

[Olympic\\_records\\_200m](#page-31-2) - 200-meter Olympic records from 1900 to 2020.

To see how to cite RecordTest in publications or elsewhere, use citation ("RecordTest").

# <span id="page-4-0"></span>brown.method 5

#### Author(s)

Jorge Castillo-Mateo, AC Cebrián, J Asín

#### **References**

Arnold BC, Balakrishnan N, Nagaraja HN (1998). *Records*. Wiley Series in Probability and Statistics. Wiley, New York.

Castillo-Mateo J (2021). "Distribution-Free Changepoint Detection Tests Based on the Breaking of Records." Available at [arXiv:2105.08186](https://arxiv.org/abs/2105.08186)

Cebrián A, Castillo-Mateo J, Asín J (2021). "Record Tests to Detect Non Stationarity in the Tails with an Application to Climate Change." Available at Research Square doi: [10.21203/rs.3.rs214787/](https://doi.org/10.21203/rs.3.rs-214787/v1) [v1](https://doi.org/10.21203/rs.3.rs-214787/v1)

Diersen J, Trenkler G (1996). "Records Tests for Trend in Location." *Statistics*, 28(1), 1-12. doi: [10.1080/02331889708802543](https://doi.org/10.1080/02331889708802543)

Diersen J, Trenkler G (2001). "Weighted Records Tests for Splitted Series of Observations." In J Kunert, G Trenkler (eds.), *Mathematical Statistics with Applications in Biometry: Festschrift in Honour of Prof. Dr. Siegfried Schach*, pp. 163–178. Lohmar: Josef Eul Verlag.

Foster FG, Stuart A (1954). "Distribution-Free Tests in Time-Series Based on the Breaking of Records." *Journal of the Royal Statistical Society. Series B (Methodological)*, 16(1), 1-22.

<span id="page-4-1"></span>brown.method *Brown's Method on the Number of Records*

#### Description

Performs Brown's method on the p-values of [N.test](#page-28-1) as proposed by Cebrián, Castillo-Mateo and Asín (2021). The null hypothesis of the classical record model (i.e., of IID continuous RVs) is tested against the alternative hypothesis.

#### Usage

```
brown.method(
 X,
 weights = function(t) 1,
  record = c(FU = 1, FL = 1, BU = 1, BL = 1),alternative = c(FU = "greater", FL = "less", BU = "less", BL = "greater",correct = TRUE)
```
#### Arguments

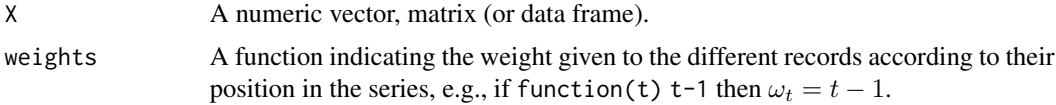

<span id="page-5-0"></span>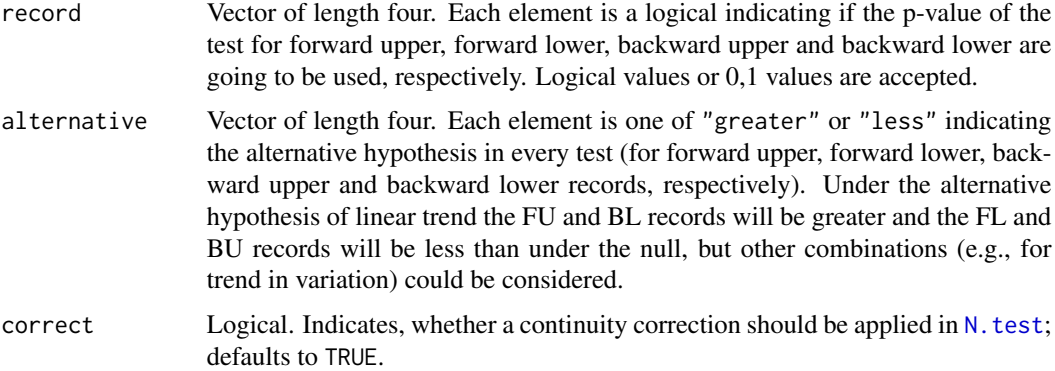

#### Details

The test is implemented as given by Cebrián, Castillo-Mateo and Asín (2021), where the p-values  $p^{(FU)}$ ,  $p^{(FL)}$ ,  $p^{(BU)}$ , and  $p^{(BL)}$  of the test N. test for the four types of record are used for the statistic:

$$
-2\left(\log(p^{(FU)}) + \log(p^{(FL)}) + \log(p^{(BU)}) + \log(p^{(BL)})\right).
$$

Any other combination of p-values for the test is also allowed (see argument record).

According to Brown's method (Brown, 1975) for the union of dependent p-values, the statistic follows a  $c\chi^2_{df}$  distribution, with a scale parameter c and df degrees of freedom that depend on the covariance of the p-values. This covariances are approximated according to Kost and McDermott (2002):

$$
COV\left(-2\log(p^{(i)}), -2\log(p^{(j)})\right) \approx 3.263\rho_{ij} + 0.710\rho_{ij}^2 + 0.027\rho_{ij}^3,
$$

where  $\rho_{ij}$  is the correlation between their respective statistics.

Power studies indicate that this and foster. test using all four types of record and linear weights are the two most powerful records tests for trend detection against a linear drift model. In particular, this test is more powerful than Mann-Kendall test against alternatives with a linear drift in location in series of generalised Pareto variables and some cases of the generalised extreme value variables (see Cebrián, Castillo-Mateo and Asín, 2021).

#### Value

A "htest" object with elements:

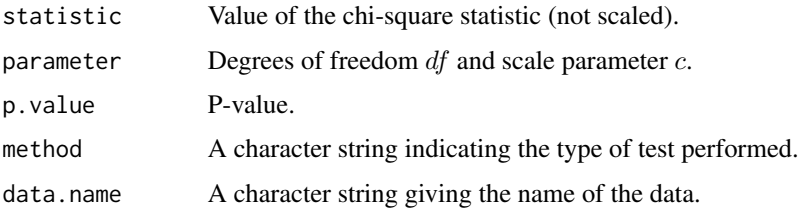

#### Author(s)

Jorge Castillo-Mateo

# <span id="page-6-0"></span>change.point 7

#### References

Brown M (1975). "A Method for Combining Non-Independent, One-Sided Tests of Significance." *Biometrics*. 31(4), 987–992.

Cebrián A, Castillo-Mateo J, Asín J (2021). "Record Tests to Detect Non Stationarity in the Tails with an Application to Climate Change." Available at Research Square doi: [10.21203/rs.3.rs214787/](https://doi.org/10.21203/rs.3.rs-214787/v1) [v1](https://doi.org/10.21203/rs.3.rs-214787/v1)

Kost JT, McDermott MP (2002). "Combining Dependent P-Values." *Statistics & Probability Letters*, 60(2), 183-190.

#### See Also

[fisher.method](#page-9-1), [foster.test](#page-12-1), [N.test](#page-28-1)

#### Examples

```
brown.method(ZaragozaSeries)
brown.method(ZaragozaSeries, weights = function(t) t-1)
brown.method(ZaragozaSeries, weights = function(t) t-1, correct = FALSE)
# Join p-values of upper records
brown.method(ZaragozaSeries, weights = function(t) t-1, record = c(1,0,1,0))
# Join p-values of lower records
brown.method(ZaragozaSeries, weights = function(t) t-1, record = c(0,1,0,1))
```
<span id="page-6-1"></span>change.point *Change-point Detection Tests Based on Records*

#### Description

Performs change-point detection tests based on the record occurrence. The hypothesis of the classical record model (i.e., of IID continuous RVs) is tested against the alternative hypothesis that after a certain time the series stops being stationary.

#### Usage

```
change.point(
 X,
 weights = function(t) 1,
 record = c("upper", "lower", "d", "s"),
 correct = c("none", "fisher", "vrbik").simulate.p.value = FALSE,
 B = 1000)
```
#### <span id="page-7-0"></span>Arguments

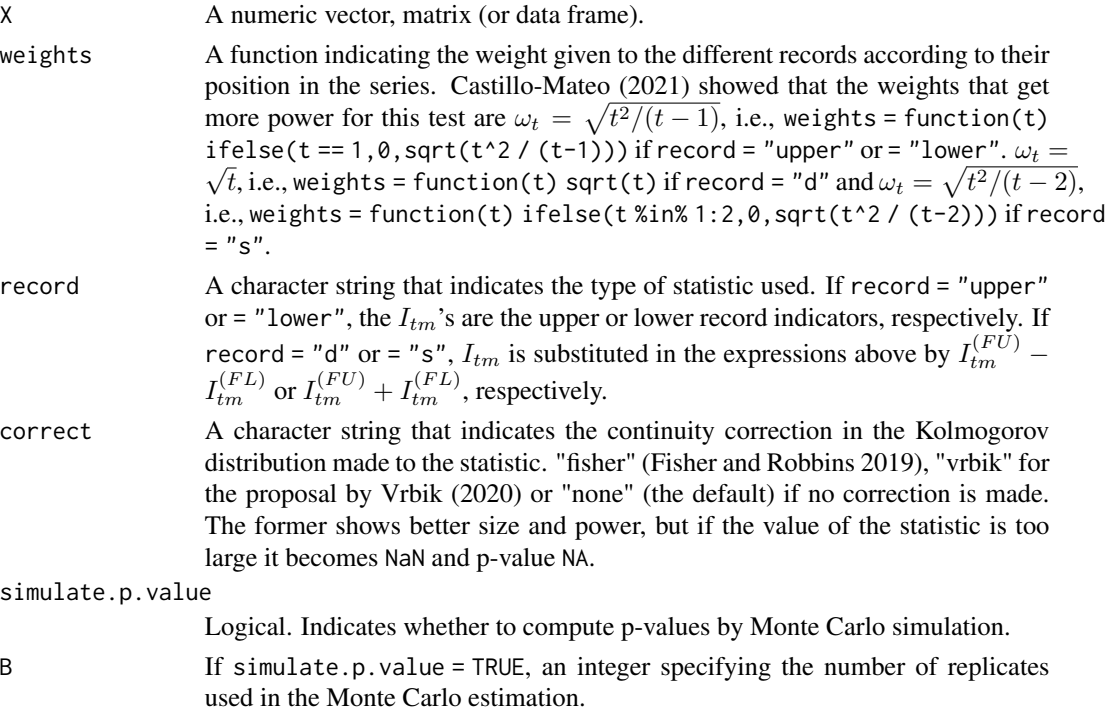

#### Details

The test is implemented as given by Castillo-Mateo (2021). The null hypothesis is that

$$
H_0: p_t = 1/t, \t t = 1, ..., T,
$$

where  $p_t$  is the probability of (upper and/or lower) record at time t and T is the length of the series, which corresponds to the setup where the data come from a population with continuous independent and identically distributed realisations. The two-sided alternative hypothesis is that

$$
H_1: p_t = 1/t, \quad t = 1, \dots, t_0, \qquad p_t \neq 1/t, \quad t = t_0 + 1, \dots, T,
$$

for a change-point  $t_0$ .

The variables used for the statistic are

$$
\xi_{Tt} = \omega_t \frac{\left(\frac{1}{M} \sum_{m=1}^{M} I_{tm} - E(I_{tm})\right)}{\sigma_T},
$$

where  $\sigma_t^2 = \sum_{k=1}^t \omega_k^2 Var(I_k)/M$  and  $\omega_t$  are weights given to the different records according to their position in the mth series of length T. If record = "upper" or = "lower", the  $I_{tm}$ 's are the upper or lower record indicators, respectively (see I. record). If record = "d" or = "s",  $I_{tm}$ is substituted in the expressions above by  $I_{tm}^{(FU)} - I_{tm}^{(FL)}$  or  $I_{tm}^{(FU)} + I_{tm}^{(FL)}$ , respectively. Let  $S_{Tt} = \sum_{k=1}^{t} \xi_{Tk}, s_{Tt} = \sum_{k=1}^{t} Var(\xi_{Tk})$  and define the statistic

$$
W_T(s) = S_{Tt} + \xi_{T,t+1} \frac{s - s_{Tt}}{s_{T,t+1} - s_{Tt}},
$$

# <span id="page-8-0"></span>change.point 9

where  $s \in [s_{Tt}, s_{T,t+1}].$ 

The test statistic is the maximum of the absolute value of the vector

$$
K_T = \max_{1 \le t \le T} |B_T(s_{Tt})|,
$$

where  $B_T(s) = W_T(s) - sW_T(1), s \in [0, 1].$ 

The probable change-point  $\hat{t}_0$  is located where  $|B_T(s_{Tt})|$  has its maximum. The p-value is calculated by means of the asymptotic Kolmogorov distribution. When  $\omega_t \neq 1$ , the asymptotic result is not fulfilled. In that case, the p-value can be simulated using Monte Carlo techniques with the option simulate.p.value = TRUE.

As this is an asymptotic result, it has been seen that the size and power may be a little below than expected, to correct this, any of the continuity corrections can be used:

If correct = "fisher",

$$
K_T = -\sqrt{T}\log\left(1-\frac{K_T}{\sqrt{T}}\right).
$$

If correct =  $"vrbik",$ 

$$
K_T = K_T + \frac{1}{6\sqrt{T}} + \frac{K_T - 1}{4T}.
$$

Value

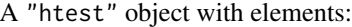

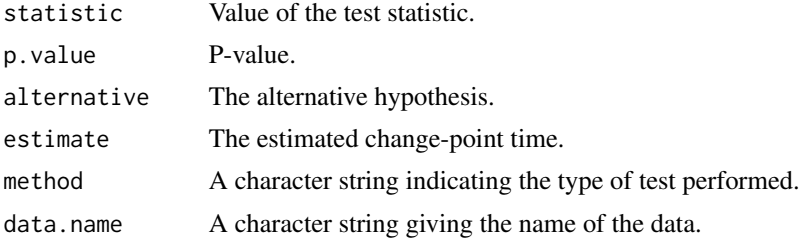

#### Author(s)

Jorge Castillo-Mateo

#### References

Castillo-Mateo J (2021). "Distribution-Free Changepoint Detection Tests Based on the Breaking of Records." Available at [arXiv:2105.08186](https://arxiv.org/abs/2105.08186)

Fisher TJ, Robbins MW (2019). "A Cheap Trick to Improve the Power of a Conservative Hypothesis Test." *The American Statistician*, 73(3), 232-242. doi: [10.1080/00031305.2017.1395364](https://doi.org/10.1080/00031305.2017.1395364)

Vrbik J (2020). "Deriving CDF of Kolmogorov-Smirnov Test Statistic." *Applied Mathematics*, 11(3), 227-246. doi: [10.4236/am.2020.113018](https://doi.org/10.4236/am.2020.113018)

# See Also

[records](#page-43-1), [foster.test](#page-12-1)

# Examples

```
change.point(ZaragozaSeries)
change.point(ZaragozaSeries, record = "d",
 weights = function(t) sqrt(t), simulate.p.value = TRUE)
test.result <- change.point(rowMeans(ZaragozaSeries))
test.result
## Not run: Load package ggplot2 to plot the changepoint
#library("ggplot2")
#records(rowMeans(ZaragozaSeries)) +
# ggplot2::geom_vline(xintercept = test.result$estimate, colour = "red")
```
<span id="page-9-1"></span>fisher.method *Fisher's Method*

#### Description

Performs Fisher's method, which is used to combine the p-values from several independent tests bearing upon the same overall null hypothesis.

#### Usage

```
fisher.method(p.values)
```
#### Arguments

p. values A vector containing the p-values from the single tests.

# Details

Fisher's method (Fisher, 1925) combines the p-values from  $k$  independent tests, into one test statistic using the following formula:

$$
-2\sum_{i=1}^{k}\log(p_i) \sim \chi_{2k}^2,
$$

where  $p_i$  is the p-value for the *i*th hypothesis test.

For example, Foster and Stuart (1954) proposed this method to combine the information of the p-values from the D and S-statistics (see Examples), since they are independent.

#### Value

A "htest" object with elements:

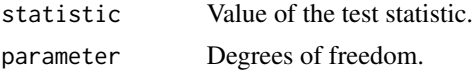

<span id="page-9-0"></span>

#### <span id="page-10-0"></span>foster.plot that the contract of the contract of the contract of the contract of the contract of the contract of the contract of the contract of the contract of the contract of the contract of the contract of the contract

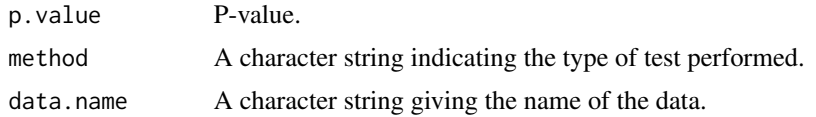

# Author(s)

Jorge Castillo-Mateo

#### References

Fisher RA (1925). *Statistical Methods for Research Workers*. Oliver and Boyd, Edinburgh.

Foster FG, Stuart A (1954). "Distribution-Free Tests in Time-Series Based on the Breaking of Records." *Journal of the Royal Statistical Society. Series B (Methodological)*, 16(1), 1-22.

# See Also

[brown.method](#page-4-1), [foster.test](#page-12-1)

#### Examples

```
# Join the independent p-values of the D and S-statistics
fisher.method(c(foster.test(ZaragozaSeries, statistic = "D")$p.value,
  foster.test(ZaragozaSeries, statistic = "S")$p.value))
# Adding weights
fisher.method(c(foster.test(ZaragozaSeries, weights = function(t) t-1, statistic = "D")$p.value,
  foster.test(ZaragozaSeries, weights = function(t) t-1, statistic = "S")$p.value))
```
<span id="page-10-1"></span>foster.plot *Plots Based on Foster-Stuart and Diersen-Trenkler Statistics*

#### Description

This function builds a ggplot object to display two-sided confidence intervals based on Foster-Stuart and Diersen-Trenkler statistics to study the hypothesis of the classical record model (i.e., of IID continuous RVs).

#### Usage

```
foster.plot(
  X,
 weights = function(t) 1,
  statistic = c("D", "d", "S", "s", "U", "L", "W"),
  point.col = "black",
 point.shape = 19,
  conf.int = TRUE,conf. level = 0.9,
```

```
conf.aes = c("ribbon", "errorbar"),
  conf.col = "grey69")
```
#### Arguments

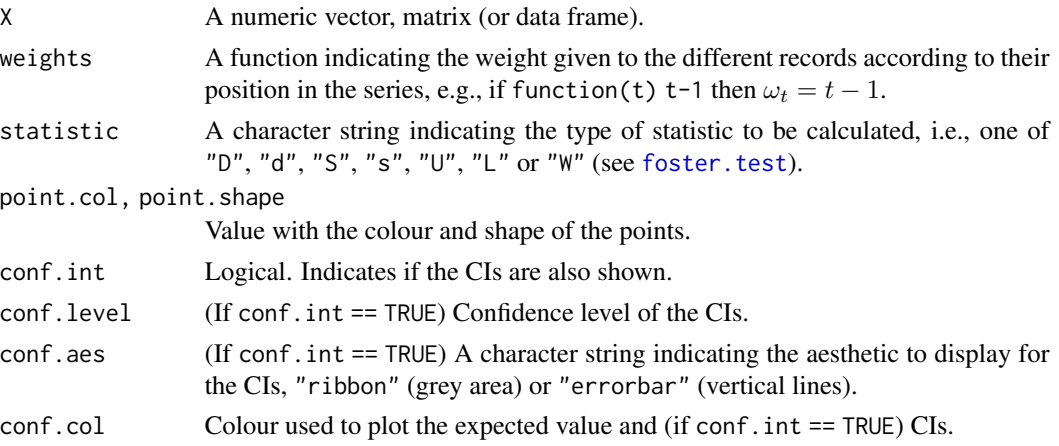

#### Details

The function plots the observed values of the statistic selected with statistic, obtained with the series up to time t for  $t = 1, \ldots, T$ . The plot also includes the expected values and confidence intervals (CIs) based on the asymptotic normal distribution of the statistics under the null hypothesis.

This function implements the same ideas that  $N$ . plot, but with the statistics computed in foster. test.

These plots are useful to see the evolution in the record occurrence and to follow the evolution of the trend. The plot was proposed by Cebrián, Castillo-Mateo, Asín (2021) where its application is shown.

#### Value

A ggplot graph object.

#### Author(s)

Jorge Castillo-Mateo

#### References

Cebrián A, Castillo-Mateo J, Asín J (2021). "Record Tests to Detect Non Stationarity in the Tails with an Application to Climate Change." Available at Research Square doi: [10.21203/rs.3.rs214787/](https://doi.org/10.21203/rs.3.rs-214787/v1) [v1](https://doi.org/10.21203/rs.3.rs-214787/v1)

Diersen J, Trenkler G (1996). "Records Tests for Trend in Location." *Statistics*, 28(1), 1-12. doi: [10.1080/02331889708802543](https://doi.org/10.1080/02331889708802543)

Diersen J, Trenkler G (2001). "Weighted Records Tests for Splitted Series of Observations." In J Kunert, G Trenkler (eds.), *Mathematical Statistics with Applications in Biometry: Festschrift in Honour of Prof. Dr. Siegfried Schach*, pp. 163–178. Lohmar: Josef Eul Verlag.

#### <span id="page-12-0"></span>foster.test 13

Foster FG, Stuart A (1954). "Distribution-Free Tests in Time-Series Based on the Breaking of Records." *Journal of the Royal Statistical Society. Series B (Methodological)*, 16(1), 1-22.

# See Also

[foster.test](#page-12-1), [N.plot](#page-24-1), [N.test](#page-28-1)

#### Examples

```
# D-statistic
foster.plot(ZaragozaSeries)
# D-statistic with linear weights
foster.plot(ZaragozaSeries, weights = function(t) t-1)
# S-statistic with linear weights
foster.plot(ZaragozaSeries, statistic = "S", weights = function(t) t-1)
# U-statistic with weights (upper tail)
foster.plot(ZaragozaSeries, statistic = "U", weights = function(t) t-1)
# L-statistic with weights (lower tail)
foster.plot(ZaragozaSeries, statistic = "L", weights = function(t) t-1)
```
<span id="page-12-1"></span>

foster.test *Foster-Stuart and Diersen-Trenkler Tests*

# Description

Performs Foster-Stuart, Diersen-Trenkler and Cebrián-Castillo-Asín records tests for trend in location, variation or the tails. The hypothesis of the classical record model (i.e., of IID continuous RVs) is tested against the alternative hypothesis.

#### Usage

```
foster.test(
 X,
 weights = function(t) 1,
  statistic = c("D", "d", "S", "s", "U", "L", "W"),
 distribution = c("normal", "t"),
 alternative = c("greater", "less"),
 correct = FALSE,simulate.p.value = FALSE,
 B = 1000)
```
#### Arguments

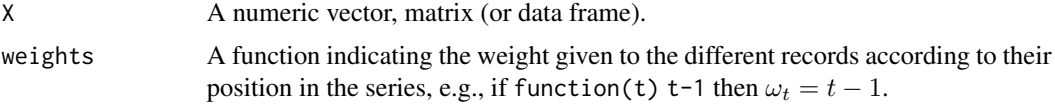

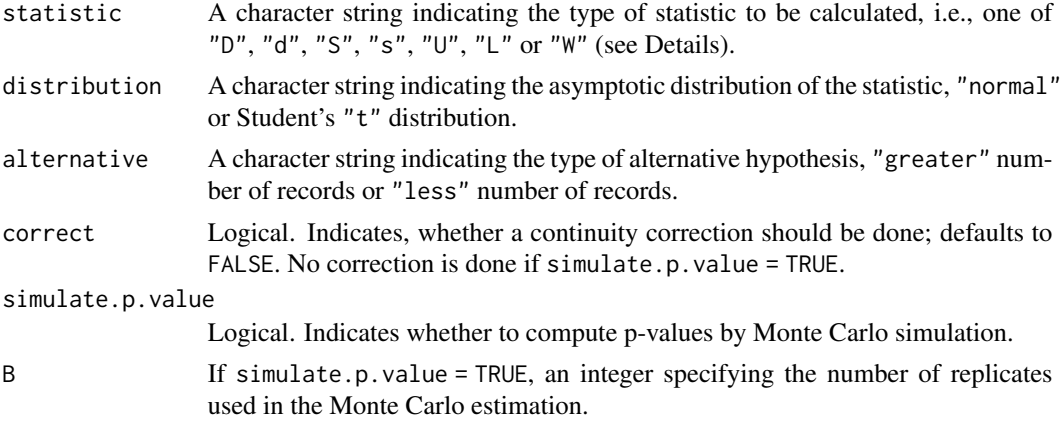

# Details

In this function, the tests are implemented as given by Foster and Stuart (1954), Diersen and Trenkler (1996, 2001) and some modifications in the standardisation of the previous statistics given by Cebrián, Castillo-Mateo and Asín (2021). The null hypothesis is that the data come from a population with independent and identically distributed realisations. The one-sided alternative hypothesis is that the chosen statistic is greater (or less) than under the null hypothesis. The different statistics are calculated according to:

If statistic  $== "d",$ 

$$
\sum_{m=1}^{M} \sum_{t=1}^{T} \omega_t \left( I_{tm}^{(FU)} - I_{tm}^{(FL)} \right).
$$

If statistic == "D",

$$
\sum_{m=1}^{M} \sum_{t=1}^{T} \omega_t \left( I_{tm}^{(FU)} - I_{tm}^{(FL)} - I_{tm}^{(BU)} + I_{tm}^{(BL)} \right).
$$

If statistic  $== "s",$ 

$$
\sum_{m=1}^{M} \sum_{t=1}^{T} \omega_t \left( I_{tm}^{(FU)} + I_{tm}^{(FL)} \right).
$$

If statistic  $== "S",$ 

$$
\sum_{m=1}^{M} \sum_{t=1}^{T} \omega_t \left( I_{tm}^{(FU)} + I_{tm}^{(FL)} + I_{tm}^{(BU)} + I_{tm}^{(BL)} \right).
$$

If statistic  $== "U",$ 

$$
\sum_{m=1}^{M} \sum_{t=1}^{T} \omega_t \left( I_{tm}^{(FU)} - I_{tm}^{(BU)} \right).
$$

If statistic  $== "L",$ 

$$
\sum_{m=1}^{M} \sum_{t=1}^{T} \omega_t \left( I_{tm}^{(BL)} - I_{tm}^{(FL)} \right).
$$

<span id="page-14-0"></span>foster.test 15

If statistic  $== "W".$ 

$$
\sum_{m=1}^{M} \sum_{t=1}^{T} \omega_t \left( I_{tm}^{(FU)} + I_{tm}^{(BL)} \right).
$$

Where  $\omega_t$  are weights given to the different records according to their position in the series,  $I_{tm}$  are the record indicators (see [I.record](#page-17-1)), and  $(FU)$ ,  $(FL)$ ,  $(BU)$ , and  $(BL)$  represent forward upper, forward lower, backward upper and backward lower records, respectively. The statistics  $d, D$  and W may be used for trend in location; s and S may be used for trend in variation; and U and L may be used for trend in the upper and lower tails of the distribution respectively.

The statistics, say  $X$ , are approximately normally distributed, with

$$
Z=\frac{X-\mu}{\sigma},
$$

while the mean  $\mu$  of the particular statistic considered is simple to calculate, its variance  $\sigma^2$  become a cumbersome expression and some are given by Diersen and Trenkler (2001) and all of them can be easily computed out of the expression of the covariances given by Cebrián, Castillo-Mateo and Asín (2021).

If correct = TRUE, then a continuity correction will be employed:

$$
Z = \frac{X \pm 0.5 - \mu}{\sigma}
$$

,

with "-" if the alternative is greater and "+" if the alternative is less. Not recommended for the statistics with  $\mu = 0$ .

When  $M > 1$ , the expression of the variance under the null hypothesis can be substituted by the sample variance in the M series,  $\hat{\sigma}^2$ . In this case, the statistics are asymptotically t distributed, which is a more robust alternative against serial correlation.

If simulate.p.value = TRUE, the p-value is estimated by Monte Carlo simulations.

# Value

A "htest" object with elements:

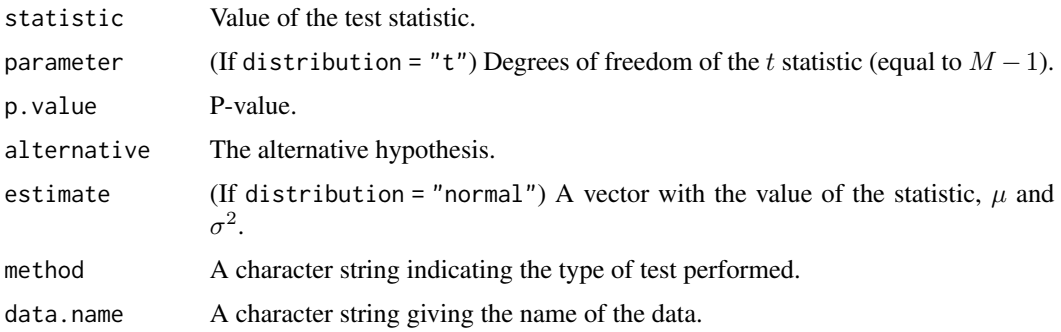

#### Author(s)

Jorge Castillo-Mateo

#### <span id="page-15-0"></span>References

Cebrián A, Castillo-Mateo J, Asín J (2021). "Record Tests to Detect Non Stationarity in the Tails with an Application to Climate Change." Available at Research Square doi: [10.21203/rs.3.rs214787/](https://doi.org/10.21203/rs.3.rs-214787/v1) [v1](https://doi.org/10.21203/rs.3.rs-214787/v1)

Diersen J, Trenkler G (1996). "Records Tests for Trend in Location." *Statistics*, 28(1), 1-12. doi: [10.1080/02331889708802543](https://doi.org/10.1080/02331889708802543)

Diersen J, Trenkler G (2001). "Weighted Records Tests for Splitted Series of Observations." In J Kunert, G Trenkler (eds.), *Mathematical Statistics with Applications in Biometry: Festschrift in Honour of Prof. Dr. Siegfried Schach*, pp. 163–178. Lohmar: Josef Eul Verlag.

Foster FG, Stuart A (1954). "Distribution-Free Tests in Time-Series Based on the Breaking of Records." *Journal of the Royal Statistical Society. Series B (Methodological)*, 16(1), 1-22.

#### See Also

[foster.plot](#page-10-1), [N.plot](#page-24-1), [N.test](#page-28-1)

# Examples

```
# D-statistic
foster.test(ZaragozaSeries)
# D-statistic with linear weights
foster.test(ZaragozaSeries, weights = function(t) t-1)
# S-statistic with linear weights
foster.test(ZaragozaSeries, statistic = "S", weights = function(t) t-1)
# D-statistic with weights and t approach
foster.test(ZaragozaSeries, distribution = "t", weights = function(t) t-1)
# U-statistic with weights (upper tail)
foster.test(ZaragozaSeries, statistic = "U", weights = function(t) t-1)
# L-statistic with weights (lower tail)
foster.test(ZaragozaSeries, statistic = "L", weights = function(t) t-1)
```
<span id="page-15-1"></span>

global.test *Global Statistic for Two-Sided Tests*

#### **Description**

Performs a more powerful generalisation of the two-sided tests in this package by means of the sum of the statistics of upper and lower records in the forward and backward directions to study the hypothesis of the classical record model (i.e., of IID continuous RVs). The tests considered are the chi-square goodness-of-fit test [p.chisq.test](#page-31-1), the regression test [p.regression.test](#page-37-1), the likelihood-ratio test 1r.test, and the score test [score.test](#page-45-1).

# Usage

```
global.test(X, FUN, record = c(FU = 1, FL = 1, BU = 1, BL = 1), B = 1000, ...)
```
#### <span id="page-16-0"></span>global.test 17

# Arguments

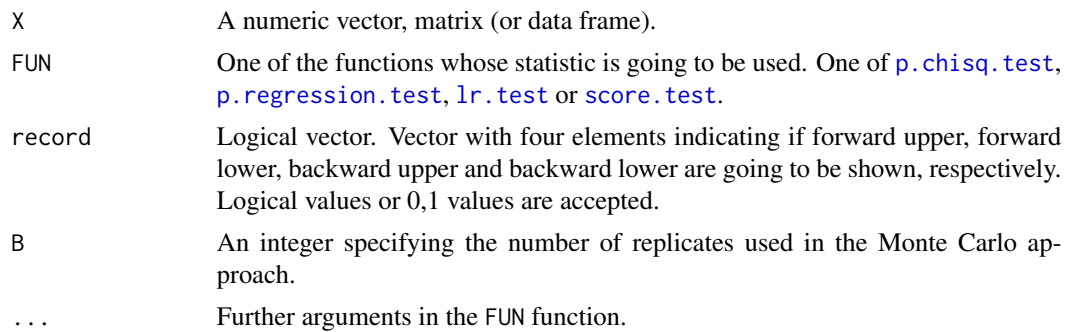

# Details

The statistics, say  $X$ , of the tests [p.chisq.test](#page-31-1), [p.regression.test](#page-37-1),  $\text{lr}$ .test or [score.test](#page-45-1) applied to the series of the forward upper, forward lower, backward upper and backward lower records are summed to develop a more powerful statistic:

$$
X^{(FU)} + X^{(FL)} + X^{(BU)} + X^{(BL)}.
$$

Other sums of statistics are allowed.

The distribution of this global statistics is unknown, but the p-value can be estimated with Monte Carlo simulations

#### Value

A list of class "htest" with the following elements:

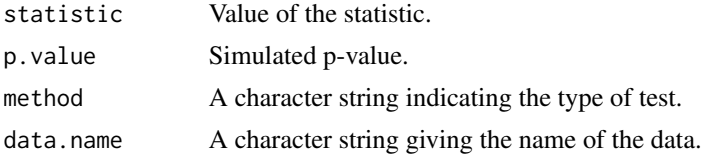

#### Author(s)

Jorge Castillo-Mateo

#### See Also

[p.chisq.test](#page-31-1), [p.regression.test](#page-37-1), [lr.test](#page-21-1), [score.test](#page-45-1)

#### Examples

```
# not run because the simulations take a while if B > 1000
## global statistic with 4 types of record for p.chisq.test
#global.test(ZaragozaSeries, FUN = p.chisq.test)
## global statistic with 4 types of record for p.regression.test
#global.test(ZaragozaSeries, FUN = p.regression.test)
## global statistic with 4 types of record for score.test with restricted alternative
```

```
#global.test(ZaragozaSeries, FUN = score.test, probabilities = "equal")
## global statistic with 4 types of record for lr.test with restricted alternative
#global.test(ZaragozaSeries, FUN = lr.test, probabilities = "equal")
## global statistic with 2 types of 'almost' independent records for lr.test
#global.test(ZaragozaSeries, FUN = lr.test, record = c(1,0,0,1), probabilities = "different")
```

```
I.record Record Indicators
```
#### **Description**

Returns the record indicators of the values in a vector. The record indicator for each value in a vector is a binary variable which takes the value 1 if the corresponding value in the vector is a record and 0 otherwise.

If the argument X is a matrix, then each column is treated as a different vector.

#### Usage

```
I. record(X, record = c("upper", "lower"), weak = FALSE)## Default S3 method:
I. record(X, record = c("upper", "lower"), weak = FALSE)## S3 method for class 'numeric'
I. record(X, record = c("upper", "lower"), weak = FALSE)## S3 method for class 'matrix'
I. record(X, record = c("upper", "lower"), weak = FALSE)
```
#### Arguments

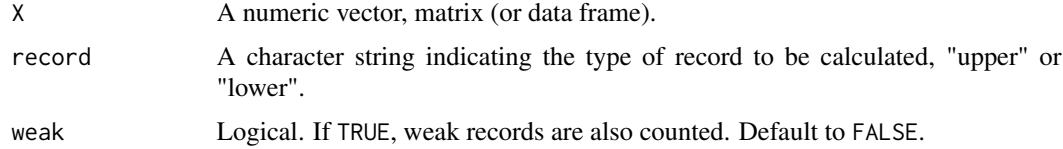

# Details

Let  $\{X_1, \ldots, X_T\}$  be a vector of random variables of size T. An observation  $X_t$  will be called an upper record value if its value exceeds that of all previous observations. An analogous definition deals with lower record values. Here,  $X_1$  is referred to as the reference value or the trivial record. Then, the sequence of record indicator random variables  $\{I_1, \ldots, I_T\}$  is given by

> $I_t = \begin{cases} 1 & \text{if } X_t \text{ is a record,} \\ 0 & \text{if } Y \text{ is not a free.} \end{cases}$ 0 if  $X_t$  is not a record.

<span id="page-17-0"></span>

#### <span id="page-18-0"></span>**I.record** 19

The method I.record calculates the sample sequence above if the argument X is a numeric vector. If the argument X is a matrix (or data frame) with  $M$  columns, the method I. record calculates the sample sequence above for each column of the object as if all columns were different sequences.

In summary:

$$
\text{I. record}: \mathsf{X} = \left( \begin{array}{cccc} X_{1,1} & X_{1,2} & \cdots & X_{1,M} \\ X_{2,1} & X_{2,2} & \cdots & X_{2,M} \\ \vdots & \vdots & & \vdots \\ X_{T,1} & X_{T,2} & \cdots & X_{T,M} \end{array} \right) \longrightarrow \left( \begin{array}{cccc} I_{1,1} & I_{1,2} & \cdots & I_{1,M} \\ I_{2,1} & I_{2,2} & \cdots & I_{2,M} \\ \vdots & \vdots & & \vdots \\ I_{T,1} & I_{T,2} & \cdots & I_{T,M} \end{array} \right).
$$

Indicators of record occurrence can be calculated for both upper and lower records.

All the procedure above can be extended to weak records, which also count the ties as a new (weak) record. Ties are possible in discrete variables or if a continuous variable has been rounded. Weak records can be computed if weak = TRUE.

NA values in X are assigned -Inf for upper records and Inf for lower records, so they are records only if they are placed at  $t = 1$ .

# Value

A binary matrix of the same length or dimension as X, indicating the record occurrence.

#### Author(s)

Jorge Castillo-Mateo

#### References

Arnold BC, Balakrishnan N, Nagaraja HN (1998). *Records*. Wiley Series in Probability and Statistics. Wiley, New York.

# See Also

[L.record](#page-20-1), [N.record](#page-26-1), [Nmean.record](#page-26-2), [p.record](#page-36-2), [R.record](#page-41-1), [records](#page-43-1), [S.record](#page-36-1)

#### Examples

```
X \leq -c(1, 5, 3, 6, 6, 9, 2, 11, 17, 8)I.record(X)
I.record(X, weak = TRUE)
I.record(ZaragozaSeries)
# record argument can be shortened
I.record(ZaragozaSeries, record = "l")
```
<span id="page-19-1"></span><span id="page-19-0"></span>

#### Description

This function builds a ggplot object to display the upper and lower record times for both forward and backward directions.

# Usage

```
L.plot(
 X,
  all = TRUE,record = c("upper", "lower"),
  point.col = "grey23",
  point.alpha = 0.8,
  line.col = "grey95")
```
# Arguments

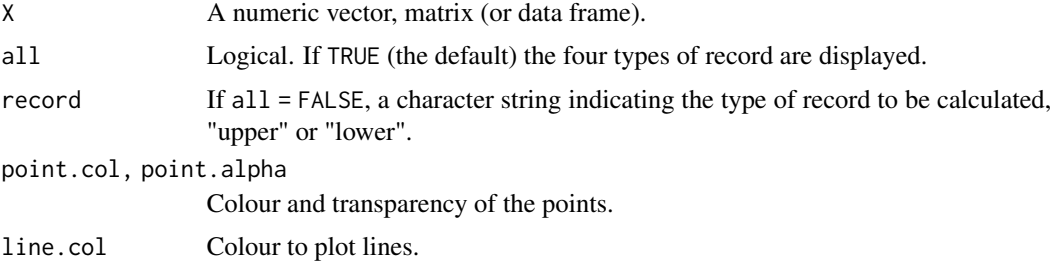

# Details

The function can be applied to plot the record times in a vector (if argument X is a vector) or to plot and compare the record times in a set of vectors (if argument X is a matrix). In the latter case, the approach to obtain the record times is applied to each column of the matrix.

If all = TRUE, a matrix of four panels is displayed for upper and lower records, and for the forward and backward ([series\\_rev](#page-49-1)) directions. Otherwise, only one type of forward record is displayed.

An example of use of a plot with similar ideas is shown in Benestad (2004, Figures 3 and 8).

# Value

A ggplot object.

#### Author(s)

Jorge Castillo-Mateo

#### <span id="page-20-0"></span>L.record 21

# References

Benestad RE (2004). "Record-Values, Nonstationarity Tests and Extreme Value Distributions." *Global and Planetary Change*, 44(1-4), 11-26.

# See Also

[L.record](#page-20-1)

# Examples

```
Y <- c(1, 5, 3, 6, 6, 9, 2, 11, 17, 8)
L.plot(Y, all = FALSE)
L.plot(ZaragozaSeries, point.col = 1)
```
<span id="page-20-1"></span>L.record *Record Times*

### Description

Returns the record times of the values in a vector. The record times are the positions in a vector where a record occurs.

If the argument X is a matrix, then each column is treated as a different vector.

# Usage

```
L.record(X, record = c("upper", "lower"), weak = FALSE)
```
#### Arguments

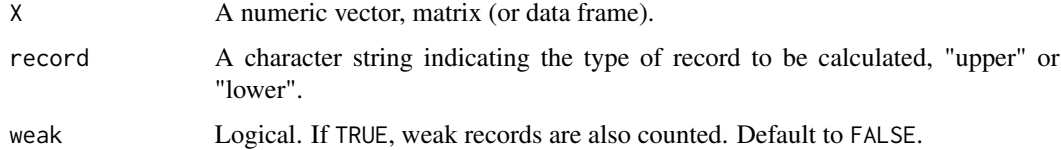

# Details

The sequence of record times  $\{L_1, \ldots, L_I\}$  can be expressed in terms of the record indicator random variables I. record by

 $L_i = \min\{t \mid I_1 + I_2 + \ldots + I_t = i\}.$ 

Record times can be calculated for both upper and lower records.

# <span id="page-21-0"></span>Value

If  $X$  is a vector, the function returns a column matrix containing the record times. If  $X$  is a matrix, the function returns a list where each element is a vector indicating the record times of the corresponding X column.

# Author(s)

Jorge Castillo-Mateo

# References

Arnold BC, Balakrishnan N, Nagaraja HN (1998). *Records*. Wiley Series in Probability and Statistics. Wiley, New York.

# See Also

[I.record](#page-17-1), [N.record](#page-26-1), [Nmean.record](#page-26-2), [p.record](#page-36-2), [R.record](#page-41-1), [records](#page-43-1), [S.record](#page-36-1)

# Examples

```
Y1 <- c( 1, 5, 3, 6, 6, 9, 2)
Y2 <- c(10, 5, 3, 6, 6, 9, 2)
Y3 <- c( 5, 7, 3, 6, 19, 2, 20)
Y <- cbind(Y1, Y2, Y3)
L.record(Y1)
L.record(Y)
```
<span id="page-21-1"></span>lr.test *Likelihood-Ratio Test for the Likelihood of the Record Indicators*

#### Description

This function performs likelihood-ratio tests for the likelihood of the record indicators  $I_t$  to study the hypothesis of the classical record model (i.e., of IID continuous RVs).

#### Usage

```
lr.test(
 X,
  record = c("upper", "lower"),
 alternative = c("two.sided", "greater", "less"),
 probabilities = c("different", "equal"),
 simulate.p.value = FALSE,
 B = 1000)
```
#### <span id="page-22-0"></span>lr.test 23

#### Arguments

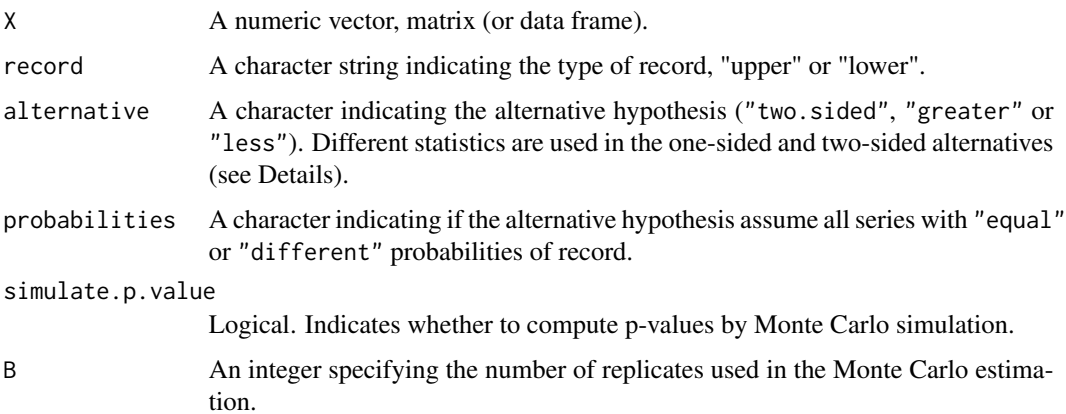

# Details

The null hypothesis of the likelihood-ratio tests is that in every vector (columns of the matrix X), the probability of record at time t is  $1/t$  as in the classical record model, and the alternative depends on the alternative and probabilities arguments. The probability at time  $t$  is any value, but equal in the  $M$  series if probabilities = "equal" or different in the  $M$  series if probabilities = "different". The alternative hypothesis is more specific in the first case than in the second one. Furthermore, the "two.sided" alternative is tested with the usual likelihood ratio statistic, while the one-sided alternatives use specific statistics based on likelihoods (see Cebrián, Castillo-Mateo and Asín, 2021, for the details).

If alternative = "two.sided" & probabilities = "equal", under the null, the likelihood ratio statistic has an asymptotic  $\chi^2$  distribution with  $T-1$  degrees of freedom. It has been seen that for the approximation to be adequate  $M$  must be between 4 and 5 times greater than  $T$ . Otherwise, a simulate.p.value is recommended.

If alternative = "two.sided" & probabilities = "different", the asymptotic behaviour is not fulfilled, but the Monte Carlo approach to simulate the p-value is applied. This statistic is the same as  $\ell$  below multiplied by a factor of 2, so the p-value is the same.

If alternative is one-sided and probabilities = "equal", the statistic of the test is

$$
-2\sum_{t=2}^T \left\{-S_t \log\left(\frac{tS_t}{M}\right)+(M-S_t)\left(\log\left(1-\frac{1}{t}\right)-\log\left(1-\frac{S_t}{M}\right)I_{\{S_tM/t\}}.
$$

The p-value of this test is estimated with Monte Carlo simulations, because the computation of its exact distribution is very expensive.

If alternative is one-sided and probabilities = "different", the statistic of the test is

$$
\ell = \sum_{t=2}^{T} S_t \log(t-1) - M \log\left(1 - \frac{1}{t}\right).
$$

The p-value of this test is estimated with Monte Carlo simulations. However, it is equivalent to the statistic of the weighted number of records N. test with weights  $\omega_t = \log(t-1)$   $(t = 2, \dots, T)$ .

# Value

A list of class "htest" with the following elements:

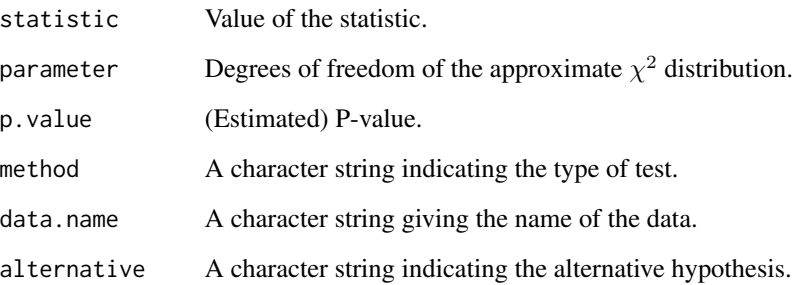

#### Author(s)

Jorge Castillo-Mateo

#### References

Cebrián A, Castillo-Mateo J, Asín J (2021). "Record Tests to Detect Non Stationarity in the Tails with an Application to Climate Change." Available at Research Square doi: [10.21203/rs.3.rs214787/](https://doi.org/10.21203/rs.3.rs-214787/v1) [v1](https://doi.org/10.21203/rs.3.rs-214787/v1)

#### See Also

[global.test](#page-15-1), [score.test](#page-45-1)

#### Examples

```
set.seed(23)
# two-sided and different probabilities of record, always simulated the p-value
lr.test(ZaragozaSeries, probabilities = "different")
# equal probabilities
lr.test(ZaragozaSeries, probabilities = "equal")
# equal probabilities with simulated p-value
lr.test(ZaragozaSeries, probabilities = "equal", simulate.p.value = TRUE)
# one-sided and different probabilities of record
lr.test(ZaragozaSeries, alternative = "greater", probabilities = "different")
# different probabilities with simulated p-value
lr.test(ZaragozaSeries, alternative = "greater", probabilities = "different",
  simulate.p.value = TRUE)
# equal probabilities, always simulated the p-value
lr.test(ZaragozaSeries, alternative = "greater", probabilities = "equal")
```
<span id="page-23-0"></span>

# <span id="page-24-1"></span><span id="page-24-0"></span>Description

This function builds a ggplot object to compare the sample means of the (weighted) number of records in a vector up to time t,  $\bar{N}_{t}^{\omega}$ , and the expected values  $E(N_t^{\omega})$  under the classical record model (i.e., of IID continuous RVs).

# Usage

```
N.plot(
 X,
 weights = function(t) 1,
  record = c(FU = 1, FL = 1, BU = 1, BL = 1),backward = c("T", "t"),point.col = c(FU = "red", FL = "blue", BU = "red", BL = "blue"),
 point.shape = c(FU = 19, FL = 19, BU = 4, BL = 4),
 conf.int = TRUE,conf.level = 0.9,conf.aes = c("ribbon", "errorbar"),
  conf.col = "grey69")
```
# Arguments

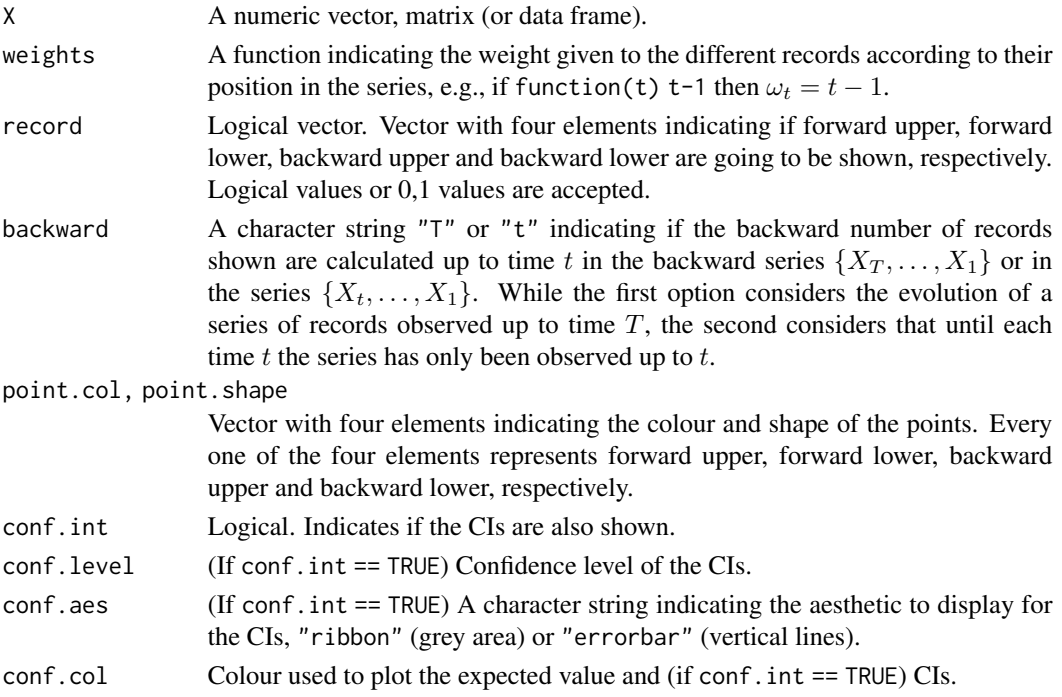

#### Details

This plot is associated to the test N. test. It calculates the sample means of the number of records in a set of vectors up to every time t (see [Nmean.record](#page-26-2)). These sample means  $\bar{N}_{t}^{\omega}$  are calculated from the sample of  $M$  values obtained from  $M$  vectors, the columns of matrix  $X$ . Then, these values are plotted and compared with the expected values  $E(N_t^{\omega})$  and their confidence intervals (CIs), under the hypothesis of the classical record model. The CIs of  $\bar{N}_t^{\omega}$  uses the fact that, under the classical record model, the statistic is asymptotically Normal.

The plot can show the four types of record at the same time (i.e., forward upper, forward lower, backward upper and backward lower). In their interpretations one must be careful, for forward records each time  $t$  corresponds to the same year of observation, but for the backward series, time t corresponds to the year of observation  $T - t + 1$  where T is the total number of observations in every series. Two types of backward records can be considered (see argument backward).

More details of this plot are shown in Cebrián, Castillo-Mateo, Asín (2021).

#### Value

A ggplot object.

# Author(s)

Jorge Castillo-Mateo

#### References

Cebrián A, Castillo-Mateo J, Asín J (2021). "Record Tests to Detect Non Stationarity in the Tails with an Application to Climate Change." Available at Research Square doi: [10.21203/rs.3.rs214787/](https://doi.org/10.21203/rs.3.rs-214787/v1) [v1](https://doi.org/10.21203/rs.3.rs-214787/v1)

#### See Also

[N.record](#page-26-1), [N.test](#page-28-1), [foster.test](#page-12-1), [foster.plot](#page-10-1)

#### Examples

```
# Plot at Zaragoza, with linear weights and error bar as CIs aesthetic
N.plot(ZaragozaSeries, weights = function(t) t-1, conf.aes = "errorbar")# Plot only upper records
N.plot(ZaragozaSeries, record = c(1, 0, 1, 0))
# Change point colour and shape
Zplot <- N.plot(ZaragozaSeries,
 point.col = c("red", "red", "blue", "blue"),
 point.shape = c(19, 4, 19, 4))
## Not run: Load package ggplot2 to change the plot
#library("ggplot2")
## Remove legend
#Zplot + ggplot2::theme(legend.position = "none")
## Fancy axis
```
<span id="page-25-0"></span>

#### <span id="page-26-0"></span>N.record 27

```
# Zplot +
# ggplot2::scale_x_continuous(name = "Year (forward)",
# breaks = c(10, 30, 50, 70),
# labels=c("1960", "1980", "2000", "2020"),
# sec.axis = ggplot2::sec_axis(~ nrow(ZaragozaSeries) - . + 1951, name = "Year (backward)")) +
# ggplot2::theme(axis.title.x = ggplot2::element_text(colour = "red"),
# axis.text.x = ggplot2::element_text(colour = "red"),
# axis.title.x.top = ggplot2::element_text(colour = "blue"),
# axis.text.x.top = ggplot2::element_text(colour = "blue"))
```
N.record *Number of Records*

# <span id="page-26-2"></span>Description

Returns the number of records up to time  $t$  of the values in a vector.

If the argument X is a matrix, then each column is treated as a different vector.

# Usage

```
N.record(X, record = c("upper", "lower"), weak = FALSE)
```

```
Nmean.record(X, record = c("upper", "lower"), weak = FALSE)
```
#### Arguments

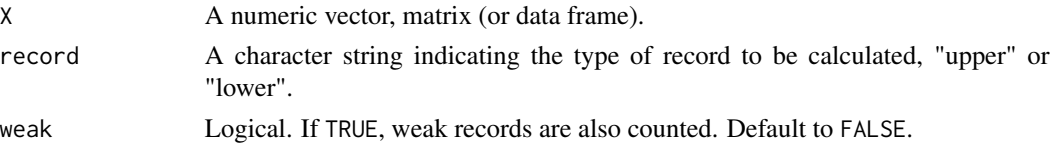

#### Details

The record counting process  $\{N_1, \ldots, N_T\}$  is defined by the number of records up to time t, and can be expressed in terms of the record indicator random variables [I.record](#page-17-1) by

$$
N_t = I_1 + I_2 + \ldots + I_t.
$$

If X is a matrix with  $M > 1$  columns, each column is treated as a vector and Nmean. record calculates for each t,

$$
\bar{N}_t = \frac{N_{t1} + \ldots + N_{tM}}{M}.
$$

In summary:

N. record: 
$$
X = \begin{pmatrix} X_{1,1} & X_{1,2} & \cdots & X_{1,M} \\ X_{2,1} & X_{2,2} & \cdots & X_{2,M} \\ \vdots & \vdots & & \vdots \\ X_{T,1} & X_{T,2} & \cdots & X_{T,M} \end{pmatrix} \longrightarrow \begin{pmatrix} N_{1,1} & N_{1,2} & \cdots & N_{1,M} \\ N_{2,1} & N_{2,2} & \cdots & N_{2,M} \\ \vdots & \vdots & & \vdots \\ N_{T,1} & N_{T,2} & \cdots & N_{T,M} \end{pmatrix}
$$

<span id="page-27-0"></span>and

$$
\textsf{Nmean}.\, \textsf{record}: \textsf{X} \longrightarrow \big(\bar{N}_1, \bar{N}_2, \cdots, \bar{N}_T\big).
$$

Number and mean number of records for both upper and lower records can be calculated.

#### Value

N. record returns a numeric matrix with the number of records up to each time (row)  $t$  for a vector or each column in X. Nmean. record returns a numeric vector with the mean number of records in  $M$  series (columns) up to each time (row)  $t$ .

# Note

If X is a vector both functions return the same values, N.record as a matrix and Nmean.record as a vector.

#### Author(s)

Jorge Castillo-Mateo

# References

Arnold BC, Balakrishnan N, Nagaraja HN (1998). *Records*. Wiley Series in Probability and Statistics. Wiley, New York.

# See Also

[I.record](#page-17-1), [L.record](#page-20-1), [p.record](#page-36-2), [R.record](#page-41-1), [records](#page-43-1), [S.record](#page-36-1)

#### Examples

```
Y1 \leq -c(1, 5, 3, 6, 6, 9, 2)Y2 \leq -c(10, 5, 3, 6, 6, 9, 2)Y3 <- c( 5, 7, 3, 6, 19, 2, 20)
Y <- cbind(Y1, Y2, Y3)
```
N.record(Y) Nmean.record(Y)

```
N.record(ZaragozaSeries)
Nmean.record(ZaragozaSeries, record = 'l')
```
### <span id="page-28-1"></span><span id="page-28-0"></span>Description

Performs tests based on the (weighted) number of records,  $N^{\omega}$ . The hypothesis of the classical record model (i.e., of IID continuous RVs) is tested against the alternative hypothesis.

#### Usage

```
N.test(
 X,
 weights = function(t) 1,
 record = c("upper", "lower"),
  distribution = c("normal", "t", "poisson-binomial"),
  alternative = c("greater", "less"),
 correct = TRUE,
 method = c("mixed", "dft", "butler"),
 simulate.p.value = FALSE,
 B = 1000)
```
# Arguments

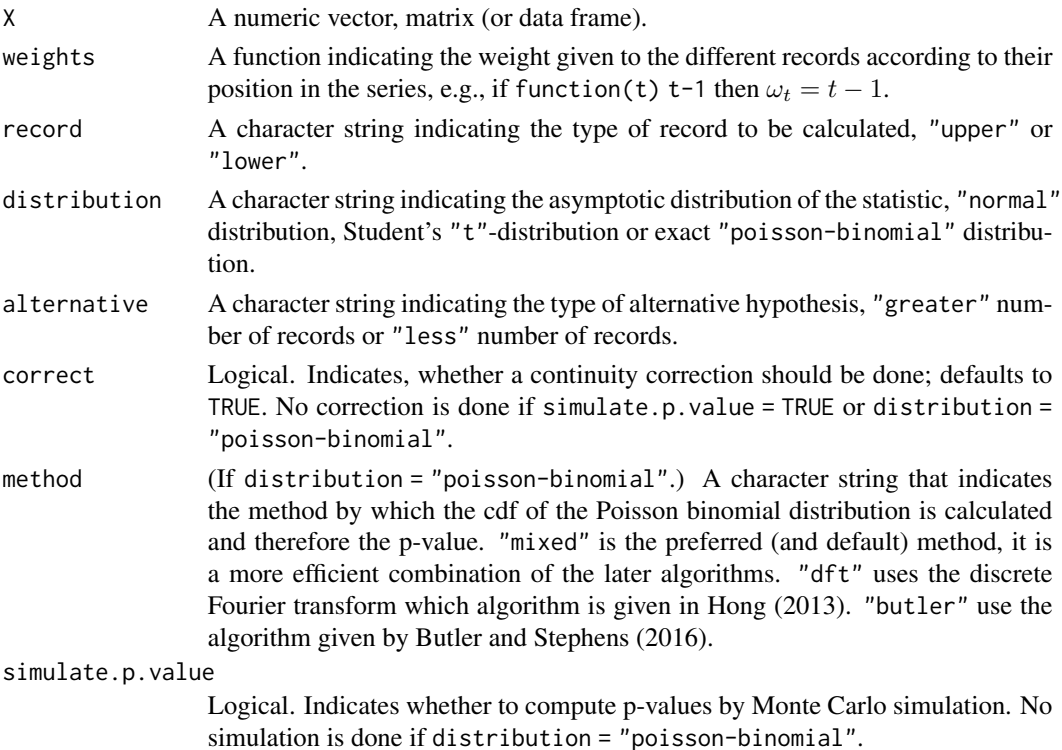

<span id="page-29-0"></span>B If simulate.p.value = TRUE, an integer specifying the number of replicates used in the Monte Carlo estimation.

#### Details

The null hypothesis is that the data come from a population with independent and identically distributed continuous realisations. The one-sided alternative hypothesis is that the (weighted) number of records is greater (or less) than under the null hypothesis. The (weighted)-number-of-records statistic is calculated according to:

$$
N_{\cdot\cdot}^{\omega} = \sum_{m=1}^{M} \sum_{t=1}^{T} \omega_t I_{tm},
$$

where  $\omega_t$  are weights given to the different records according to their position in the series and  $I_{tm}$ are the record indicators (see [I.record](#page-17-1)).

The statistic  $N_{\mu}^{\omega}$  is exact Poisson binomial distributed when the  $\omega_t$ 's only take values in  $\{0, 1\}$ . In any case, it is also approximately normally distributed, with

$$
Z = \frac{N_{\cdot\cdot}^{\omega} - \mu}{\sigma},
$$

where its mean and variance are

$$
\mu = M \sum_{t=1}^{T} \omega_t \frac{1}{t},
$$

$$
\sigma^2 = M \sum_{t=2}^{T} \omega_t^2 \frac{1}{t} \left( 1 - \frac{1}{t} \right).
$$

If correct = TRUE, then a continuity correction will be employed:

$$
Z = \frac{N_{\cdot\cdot}^{\omega} \pm 0.5 - \mu}{\sigma},
$$

with "−" if the alternative is greater and "+" if the alternative is less.

When  $M > 1$ , the expression of the variance under the null hypothesis can be substituted by the sample variance in the M series,  $\hat{\sigma}^2$ . In this case, the statistic  $N_{S,..}^{\omega}$  is asymptotically t distributed, which is a more robust alternative against serial correlation.

If simulate.p.value = TRUE, the p-value is estimated by Monte Carlo simulations.

The size of the tests is adequate for any values of  $T$  and  $M$ . Some comments and a power study are given by Cebrián, Castillo-Mateo and Asín (2021).

#### Value

A "htest" object with elements:

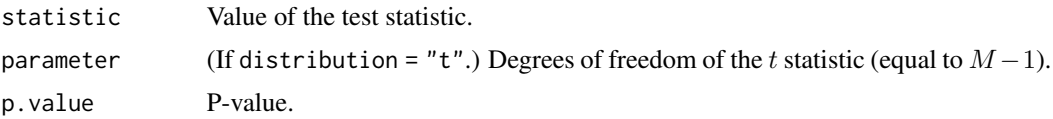

#### <span id="page-30-0"></span>N.test 31

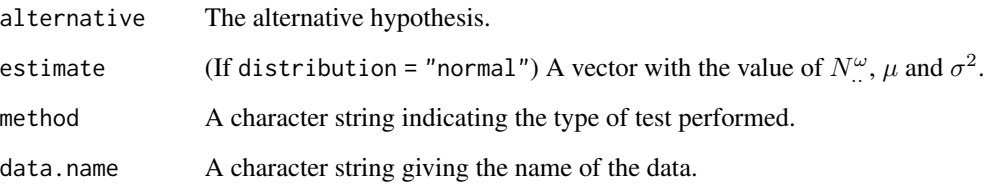

# Author(s)

Jorge Castillo-Mateo

#### References

Butler K, Stephens MA (2017). "The Distribution of a Sum of Independent Binomial Random Variables." *Methodology and Computing in Applied Probability*, 19(2), 557-571. doi: [10.1007/](https://doi.org/10.1007/s11009-016-9533-4) [s1100901695334](https://doi.org/10.1007/s11009-016-9533-4)

Cebrián A, Castillo-Mateo J and Asín J (2021). "Record Tests to Detect Non Stationarity in the Tails with an Application to Climate Change." Available at Research Square doi: [10.21203/rs.3.rs-](https://doi.org/10.21203/rs.3.rs-214787/v1)[214787/v1](https://doi.org/10.21203/rs.3.rs-214787/v1)

Hong Y (2013). "On Computing the Distribution Function for the Poisson Binomial Distribution." *Computational Statistics & Data Analysis*, 59(1), 41-51. doi: [10.1016/j.csda.2012.10.006](https://doi.org/10.1016/j.csda.2012.10.006)

#### See Also

[N.record](#page-26-1), [N.plot](#page-24-1), [foster.test](#page-12-1), [foster.plot](#page-10-1), [brown.method](#page-4-1)

#### Examples

```
# Forward Upper records
N.test(ZaragozaSeries)
# Forward Lower records
N.test(ZaragozaSeries, record = "lower", alternative = "less")
# Forward Upper records
N.test(series_rev(ZaragozaSeries), alternative = "less")
# Forward Upper records
N.test(series_rev(ZaragozaSeries), record = "lower")
# Exact test
N.test(ZaragozaSeries, distribution = "poisson-binom")
# Exact test for records in the last decade
N.test(ZaragozaSeries, weights = function(t) ifelse(t < 61, 0, 1), distribution = "poisson-binom")
# Linear weights for a more powerful test (without continuity correction)
N.test(ZaragozaSeries, weights = function(t) t-1, correct = FALSE)
```
<span id="page-31-2"></span><span id="page-31-0"></span>Olympic\_records\_200m *200-Meter Olympic Records from 1900 to 2020*

#### Description

A data set containing the record times and record values of the 200-meter competition at the Olympic games, from 1900 to 2020. The variables are the following:

- year : Year of the record time
- time : Record time
- value : Record value in seconds

#### Usage

data(Olympic\_records\_200m)

# Format

A data frame with 12 rows and 3 variables.

#### Note

In this data set, the interest lies in the lower records. Although the Olympic Games are held every 4 years, not all of these occasions have been held, so only the games that have taken place are considered in the definition of time.

#### Source

<https://olympics.com/en/>

# See Also

[series\\_record](#page-48-1)

<span id="page-31-1"></span>p.chisq.test *Pearson's Chi-Square Test for Probabilities of Record*

# Description

This function performs a chi-square goodness-of-fit test based on the record probabiliteis  $p_t$  to study the hypothesis of the classical record model (i.e., of IID continuous RVs).

# p.chisq.test 33

#### Usage

```
p.chisq.test(
 X,
  record = c("upper", "lower"),
  simulate.p.value = FALSE,
 B = 1000)
```
#### Arguments

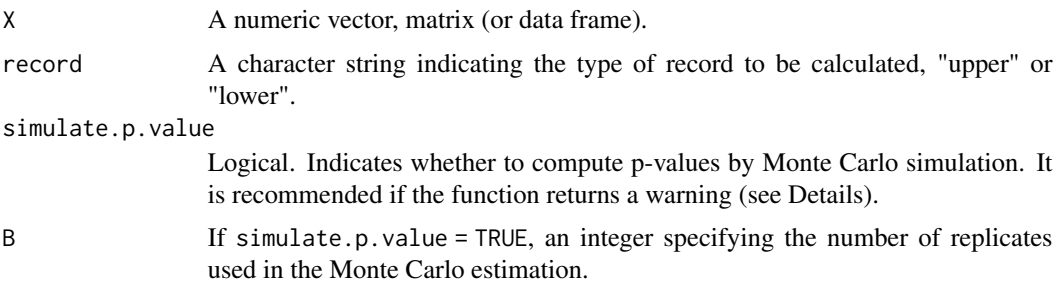

# Details

The null hypothesis of this chi-square test is that in every vector (columns of the matrix  $X$ ), the probability of record at time t is  $1/t$  as in the classical record model, and the alternative that the probabilities are not equal to those values. First, the chi-square goodness-of-fit statistics to study the null hypothesis  $H_0$ :  $p_t = 1/t$  are calculated for each time  $t = 2, \ldots, T$ , where the observed value is the number of records at time  $t$  in the  $M$  vectors and the expected value under the null is  $M/t$ . The test statistic is the sum of the previous  $T - 1$  statistics and its distribution under the null is approximately  $\chi^2_{T-1}$ .

The chi-square approximation may not be valid with low  $M$ , since it requires expected values  $> 5$ or up to 20% of the expected values are between 1 and 5. If this condition is not satisfied, a warning is displayed. In order to avoid this problem, a simulate.p.value can be made by means of Monte Carlo simulations.

# Value

A "htest" object with elements:

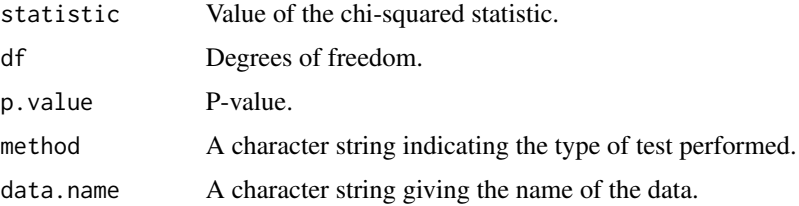

# Author(s)

Jorge Castillo-Mateo

#### <span id="page-33-0"></span>References

Benestad RE (2003). "How Often Can We Expect a Record Event?" *Climate Research*, 25(1), 3–13.

Benestad RE (2004). "Record-Values, Nonstationarity Tests and Extreme Value Distributions." *Global and Planetary Change*, 44(1–4), 11–26.

#### See Also

[global.test](#page-15-1), [score.test](#page-45-1), [p.record](#page-36-2), [p.regression.test](#page-37-1), [lr.test](#page-21-1)

#### Examples

```
# Warning, M = 76 small for the value of T = 70p.chisq.test(ZaragozaSeries)
# Simulate p-value
p.chisq.test(ZaragozaSeries, simulate.p.value = TRUE, B = 10000)
```
<span id="page-33-1"></span>

p.plot *Probabilities of Record Plots*

#### Description

This function builds a ggplot object to display different functions of the record probabilities at time t,  $p_t$ . A graphical tool to study the hypothesis of the classical record model (i.e., of IID continuous RVs).

#### Usage

```
p.plot(
  X,
  plot = c("1", "2", "3"),
  record = c(FU = 1, FL = 1, BU = 1, BL = 1),point.col = c(FU = "red", FL = "blue", BU = "red", BL = "blue"),
  point.shape = c(FU = 19, FL = 19, BU = 4, BL = 4),
  conf.int = TRUE,conf. level = 0.9,
  conf.aes = c("ribbon", "errorbar"),
  conf.col = "grey69",smooth = TRUE,smooth.formula = y \sim x,
  smooth.method = stats::lm,
  smooth.weight = TRUE,
  smooth.linetype = c(FU = 1, FL = 1, BU = 2, BL = 2),
  ...
)
```
#### <span id="page-34-0"></span>p.plot 35

#### Arguments

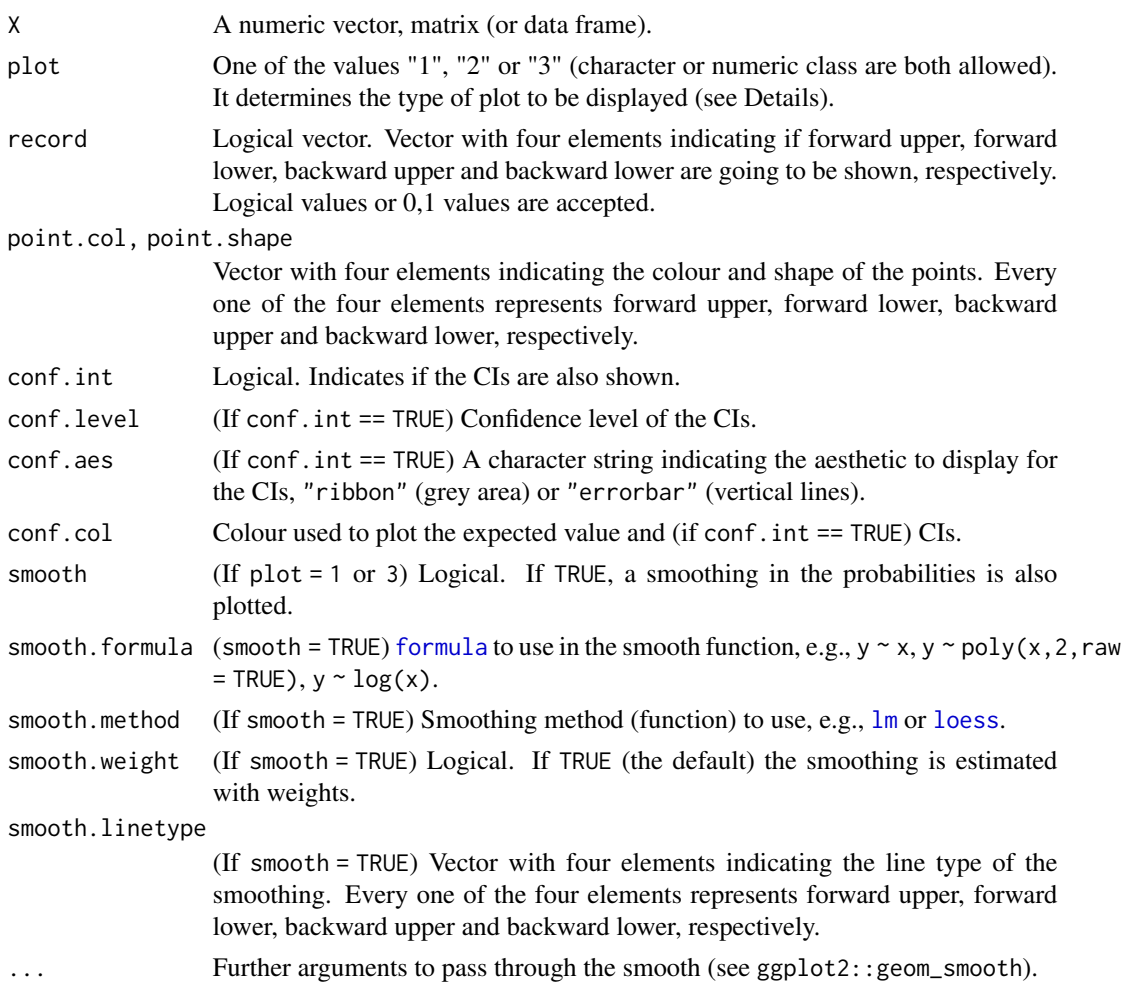

#### Details

Three different types of plots which aim to analyse the hypothesis of the classical record model using the record probabilities are implemented. Estimations of the record probabilities  $\hat{p}_t$  used in the plots are obtained as the proportion of records at time  $t$  in  $M$  vectors (columns of matrix  $X$ ) (see [p.record](#page-36-2)).

Type 1 is the plot of the observed values  $t\hat{p}_t$  versus time t (see p. regression. test for its associated test and details). The expected values under the classical record model are 1 for any value  $t$ , so that a cloud of points around 1 and with no trend should be expected. The estimated values are plotted, together with binomial confidence intervals (CIs). In addition, a smoothing function can be fitted to the cloud of points.

Type 2 is the plot of the estimated record probabilities  $p_t$  versus time t. The expected probabilities under the classical record model,  $p_t = 1/t$ , are also plotted, together with binomial CIs.

Type 3 is the same plot but on a logarithmic scale, so that the expected value is  $-\log(t)$ . In this case, another smoothing function can be fitted to the cloud of points.

<span id="page-35-0"></span>Type 1 plot was proposed by Cebrián, Castillo-Mateo, Asín (2021), while type 2 and 3 appear in Benestad (2003, Figures 8 and 9, 2004, Figure 4).

# Value

A ggplot object.

#### Author(s)

Jorge Castillo-Mateo

#### References

Benestad RE (2003). "How Often Can We Expect a Record Event?" *Climate Research*, 25(1), 3–13.

Benestad RE (2004). "Record-Values, Nonstationarity Tests and Extreme Value Distributions." *Global and Planetary Change*, 44(1–4), 11–26.

Cebrián A, Castillo-Mateo J and Asín J (2021). "Record Tests to Detect Non Stationarity in the Tails with an Application to Climate Change." Available at Research Square doi: [10.21203/rs.3.rs-](https://doi.org/10.21203/rs.3.rs-214787/v1)[214787/v1](https://doi.org/10.21203/rs.3.rs-214787/v1)

#### See Also

[p.regression.test](#page-37-1)

#### Examples

```
# three plots available
p.plot(ZaragozaSeries, plot = 1)
p.plot(ZaragozaSeries, plot = 2)
p.plot(ZaragozaSeries, plot = 3)
# Posible fits (plot 1):
#fit a line
p.plot(ZaragozaSeries, record = c(1,0,0,0))
# fit a second order polynomial
p.plot(ZaragozaSeries, record = c(1,0,0,0),
 smooth.formula = y \sim poly(x, \text{ degree = 2)})# force the line to pass by E(t*p_t) = 1 when t = 1, i.e., E(t*p_t) = 1 + beta_1 * (t-1)p.plot(ZaragozaSeries, record = c(1,0,0,0),
 smooth.formula = y \sim I(x-1) - 1 + \text{offset}(\text{rep}(1, \text{length}(x))))# force the second order polynomial pass by E(t*p_t t) = 1 when t = 1p.plot(ZaragozaSeries, record = c(1,0,0,0),
 smooth.formula = y \sim I(x-1) + I(x-2-1) - 1 + offset(rep(1, length(x))))# fit a loess
p.plot(ZaragozaSeries, record = c(1,0,0,0),
 smooth.method = stats::loess, span = 0.25)
```
<span id="page-36-2"></span><span id="page-36-0"></span>

# <span id="page-36-1"></span>Description

S.record and p.record return the sample number of records and mean number of records at each time t in a set of M vectors (columns of X), respectively. In particular, p. record is the estimated record probability at each time t.

(For the introduccion to records see Details in [I.record](#page-17-1).)

# Usage

```
p.record(X, record = c("upper", "lower"), weak = FALSE)
S.record(X, record = c("upper", "lower"), weak = FALSE)
```
#### Arguments

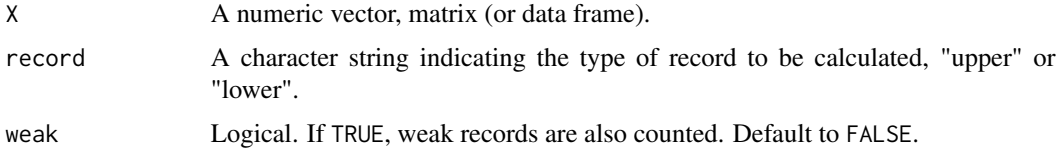

# Details

Given a matrix formed by  $M$  vectors (columns), measured at  $T$  times (rows), M. record calculates the number of records in the M vectors at each observed time  $t$ ,  $S_t$ .

The function  $p$ . record is equivalent, but calculates the proportion of records at each time  $t$ , that is the ratio:

$$
\hat{p}_t = \frac{S_t}{M} = \frac{I_{t,1} + \ldots + I_{t,M}}{M}
$$

,

this proportion is an estimation of the probability of record at that time.

Following the notation in I. record, in summary:

$$
\mathbf{X} = \begin{pmatrix} X_{1,1} & X_{1,2} & \cdots & X_{1,M} \\ X_{2,1} & X_{2,2} & \cdots & X_{2,M} \\ \vdots & \vdots & & \vdots \\ X_{T,1} & X_{T,2} & \cdots & X_{T,M} \end{pmatrix} \xrightarrow{\mathbf{S}.\mathsf{record}} \begin{pmatrix} S_1, S_2, \cdots, S_T \\ \vdots \\ \mathbf{p}.\mathsf{record}} \\ \left(\hat{p}_1, \hat{p}_2, \cdots, \hat{p}_T\right)
$$

Summaries for both upper and lower records can be calculated.

#### Value

A vector with the number (or proportion in the case of  $p$ . record) of records at each time  $t$  (row).

#### <span id="page-37-0"></span>Author(s)

Jorge Castillo-Mateo

# References

Cebrián A, Castillo-Mateo J, Asín J (2021). "Record Tests to Detect Non Stationarity in the Tails with an Application to Climate Change." Available at Research Square doi: [10.21203/rs.3.rs214787/](https://doi.org/10.21203/rs.3.rs-214787/v1) [v1](https://doi.org/10.21203/rs.3.rs-214787/v1)

# See Also

[I.record](#page-17-1), [L.record](#page-20-1), [N.record](#page-26-1), [Nmean.record](#page-26-2), [R.record](#page-41-1), [records](#page-43-1)

# Examples

```
Y1 \leq -c(1, 5, 3, 6, 6, 9, 2)Y2 <- c(10, 5, 3, 6, 6, 9, 2)
Y3 <- c( 5, 7, 3, 6, 19, 2, 20)
Y <- cbind(Y1, Y2, Y3)
S.record(Y)
p.record(Y)
S.record(ZaragozaSeries)
p.record(ZaragozaSeries, record = "l")
```
<span id="page-37-1"></span>p.regression.test *Probabilities of Record Regression Test*

# Description

This function performs a linear hypothesis test based on a regression for the record probabilities  $p_t$ to study the hypothesis of the classical record model (i.e., of IID continuous RVs).

#### Usage

```
p.regression.test(
 X,
  record = c("upper", "lower"),formula = y \sim x,
  simulate.p.value = FALSE,
 B = 1000)
```
#### <span id="page-38-0"></span>**Arguments**

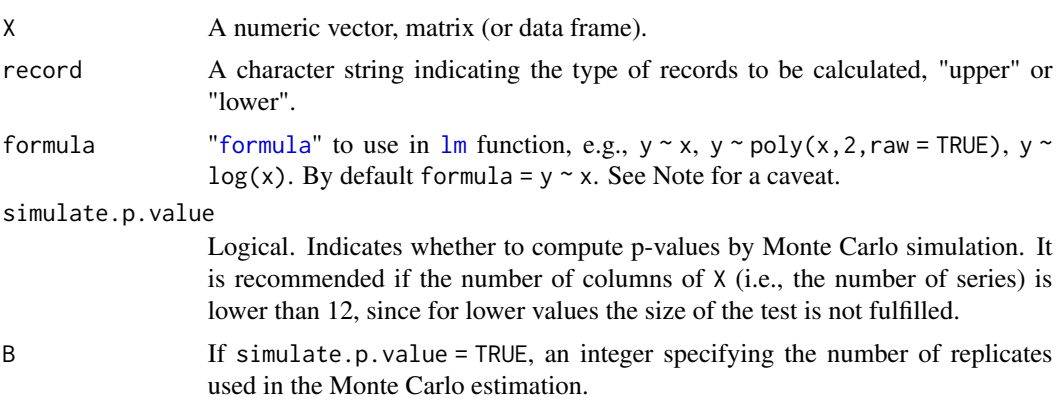

#### Details

The null hypothesis is that the data come from a population with independent and identically distributed realisations. This implies that in all the vectors (columns in matrix X), the sample probability of record at time t (p. record) is  $1/t$ , so that

$$
t\,\mathrm{E}(\hat{p}_t)=1.
$$

Then,

$$
H_0: p_t = 1/t, t = 2, ..., T \iff H_0: \beta_0 = 1, \beta_1 = 0,
$$

where  $\beta_0$  and  $\beta_1$  are the coefficients of the regression model

 $t E(\hat{p}_t) = \beta_0 + \beta_1 t.$ 

The model has to be estimated by weighted least squares since the response is heteroskedastic.

Other models can be considered with the formula argument. However, for the test to be correct, the model must leave the intercept free or fix it to 1 (see Examples for possible models).

The  $F$  statistic is computed for carrying out a comparison between the restricted model under the null hypothesis and the more general model (e.g., the alterantive hypothesis where  $t E(\hat{p}_t)$  is a linear function of time  $t$ ). This alternative hypothesis may be reasonable in many real examples, but not always.

If the sample size (i.e., the number of series or columns of  $X$ ) is lower than 8 or 12 the simulate.p. value option is recommended.

### Value

A "htest" object with elements:

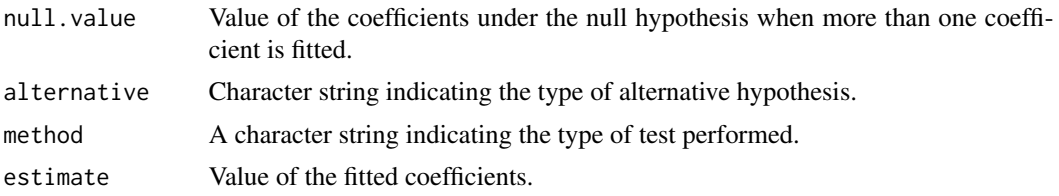

<span id="page-39-0"></span>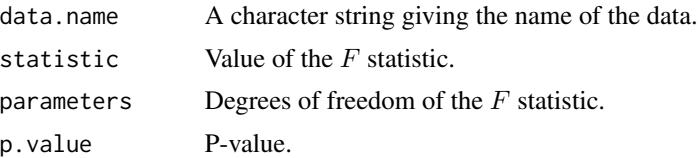

#### Note

IMPORTANT: In formula the intercept has to be free or fixed to 1 so that the test is correct.

#### Author(s)

Jorge Castillo-Mateo

#### See Also

[p.chisq.test](#page-31-1), [p.plot](#page-33-1)

#### Examples

```
# Simple test for upper records (p-value = 0.01202)
p.regression.test(ZaragozaSeries)
# Simple test for lower records (p-value = 0.006175)
p.regression.test(ZaragozaSeries, record = "lower")
# Fit a 2nd term polynomial for upper records (p-value = 0.0003933)
p.regression.test(ZaragozaSeries, formula = y \sim I(x^2))
# Fit a 2nd term polynomial for lower records (p-value = 0.005108)
p.regression.test(ZaragozaSeries, record = "lower", formula = y \sim I(x^2))
# Fix the intercept to 1 for upper records (p-value = 0.01416)
p.regression.test(ZaragozaSeries, formula = y \sim I(x-1) - 1 + \text{offset}(\text{rep}(1, \text{length}(x))))# Fix the intercept to 1 for lower records (p-value = 0.00138)
p.regression.test(ZaragozaSeries, record = "lower",
 formula = y \sim I(x-1) - 1 + \text{offset}(\text{rep}(1, \text{length}(x))))# Simulate p-value when the number of series is small
TxZ <- apply(series_split(TX_Zaragoza$TX), 1, max, na.rm = TRUE)
p.regression.test(TxZ, simulate.p.value = TRUE)
```
Poisson-Binomial *The Poisson Binomial Distribution*

#### <span id="page-39-1"></span>Description

Density, distribution function, quantile function and random generation for the Poisson binomial distribution with parameters size and prob.

This is conventionally interpreted as the number of successes in size  $\star$  length(prob) trials with success probabilities prob.

#### Usage

```
dpoishinom(x, size = 1, prob, log = FALSE)ppoisbinom(q, size = 1, prob, lower.tail = TRUE, log.p = FALSE)
qpoisbinom(p, size = 1, prob, lower.tail = TRUE, log.p = FALSE)
rpoisbinom(n, size = 1, prob)
```
#### Arguments

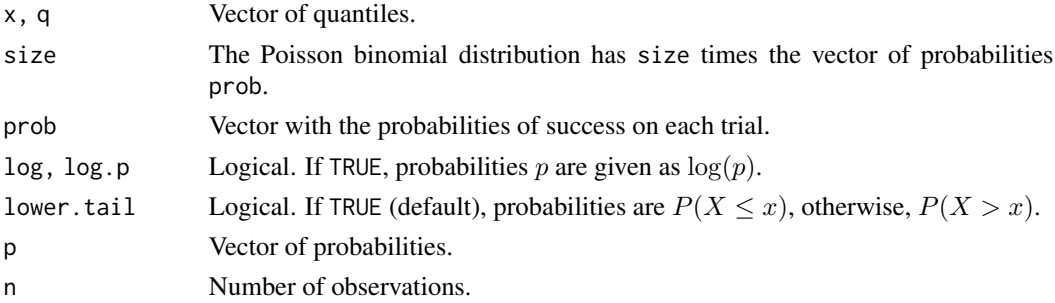

# Details

The Poisson binomial distribution with size = 1 and prob =  $(p_1, p_2, \ldots, p_n)$  has density

$$
p(x) = \sum_{A \in F_x} \prod_{i \in A} p_i \prod_{j \in A^c} (1 - p_j)
$$

for  $x = 0, 1, \ldots, n$ ; where  $F_x$  is the set of all subsets of x integers that can be selected from  $\{1, 2, \ldots, n\}.$ 

 $p(x)$  is computed using Hong (2013) algorithm, see the reference below.

The quantile is defined as the smallest value x such that  $F(x) \geq p$ , where F is the cumulative distribution function.

#### Value

dpoisbinom gives the density, ppoisbinom gives the distribution function, qpoisbinom gives the quantile function and rpoisbinom generates random deviates.

The length of the result is determined by x, q, p or n.

# Author(s)

Jorge Castillo-Mateo

#### References

Hong Y (2013). "On Computing the Distribution Function for the Poisson Binomial Distribution." *Computational Statistics & Data Analysis*, 59(1), 41-51.

<span id="page-41-1"></span><span id="page-41-0"></span>

#### Description

Returns the record values of the values in a vector. A record value is the magnitude of a record observation.

If the argument X is a matrix, then each column is treated as a different vector.

#### Usage

```
R.record(X, record = c("upper", "lower"), weak = FALSE)
```
#### Arguments

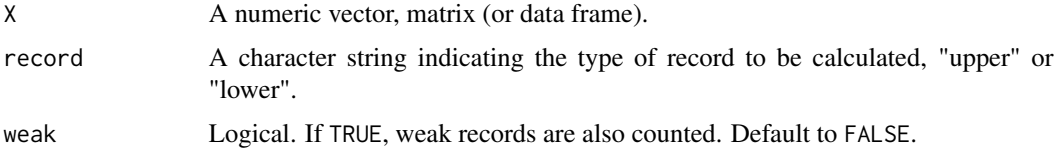

# Details

The sequence of record values  $\{R_1, \ldots, R_I\}$  can be expressed in terms of the record times L. record by

$$
R_i = X_{L_i}.
$$

Record values can be calculated for both upper and lower records.

# Value

If X is a vector, the function returns a column matrix containing the record values. If X is a matrix, the function returns a list where each element is a vector indicating the record values of the corresponding X column.

# Author(s)

Jorge Castillo-Mateo

# References

Arnold BC, Balakrishnan N, Nagaraja HN (1998). *Records*. Wiley Series in Probability and Statistics. Wiley, New York.

# See Also

[I.record](#page-17-1), [L.record](#page-20-1), [N.record](#page-26-1), [Nmean.record](#page-26-2), [p.record](#page-36-2), [R.record](#page-41-1), [records](#page-43-1), [S.record](#page-36-1)

<span id="page-42-0"></span>rcrm and the contract of the contract of the contract of the contract of the contract of the contract of the contract of the contract of the contract of the contract of the contract of the contract of the contract of the c

#### Examples

 $Y1 \leq -c(1, 5, 3, 6, 6, 9, 2)$  $YZ \leq c(10, 5, 3, 6, 6, 9, 2)$ Y3 <- c( 5, 7, 3, 6, 19, 2, 20) Y <- cbind(Y1, Y2, Y3) R.record(Y1) R.record(Y)

# <span id="page-42-1"></span>rcrm *The Classical Record Model*

# Description

Random generation for the classical record model, i.e., sequences of independent and identically distributed (IID) continuous random variables (RVs).

# Usage

 $rcrm(Trows = 50, Mcols = 100, rdist = stats::rnorm, ...)$ 

#### Arguments

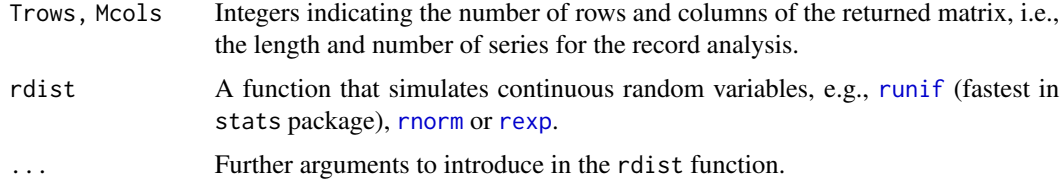

#### Value

A matrix of draws of IID continuous RVs with common distribution rdist.

#### Author(s)

Jorge Castillo-Mateo

# References

Arnold BC, Balakrishnan N, Nagaraja HN (1998). *Records*. Wiley Series in Probability and Statistics. Wiley, New York.

# See Also

[L.record](#page-20-1), [S.record](#page-36-1), [N.record](#page-26-1), [Nmean.record](#page-26-2), [p.record](#page-36-2), [records](#page-43-1)

44 records

#### Examples

```
# By default, draw a sample of 100 series of length 50
# with observations coming from a standard normal distribution
X \leftarrow \text{rcrm}()# Compute its record indicators
I \leftarrow I. record(X)# Implement some tests
N.test(X, distribution = "poisson-binomial")
foster.test(X, weights = function(t) t-1, statistic = "D")
```
<span id="page-43-1"></span>

records *Record Values and Record Times*

#### Description

This function identifies (and plots if argument plot = TRUE) the record values  $(R<sub>i</sub>)$ , and the record times  $(L<sub>i</sub>)$  in a vector, for all upper and lower records in forward and backward directions.

#### Usage

```
records(
 X,
 plot = TRUE,
 direction = c("forward", "backward", "both"),
 variable,
  type = c("lines", "points"),
 col = c(T = "black", U = "salmon", L = "skyblue", 0 = "black"),alpha = c(T = 1, U = 1, L = 1, 0 = 1),shape = c(F = 19, B = 4, 0 = 19),
 linetype = c(F = 1, B = 2))
```
#### Arguments

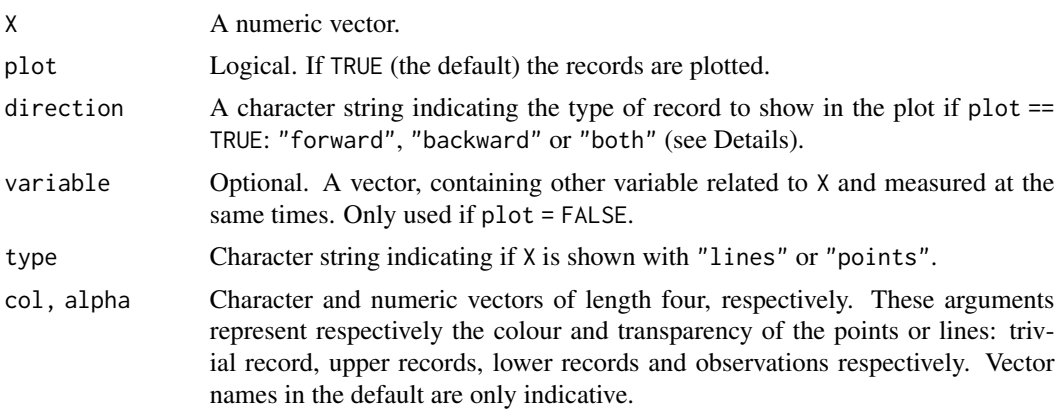

<span id="page-43-0"></span>

#### <span id="page-44-0"></span>records and the set of the set of the set of the set of the set of the set of the set of the set of the set of the set of the set of the set of the set of the set of the set of the set of the set of the set of the set of t

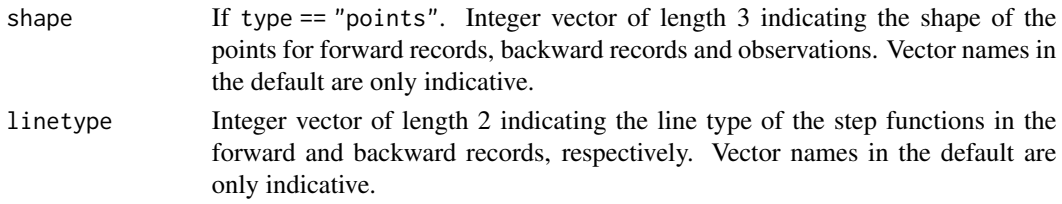

# Details

Customarily, the records in a time series  $(X_t)$  observed in T instances  $t = 1, 2, \ldots, T$  can be obtained using chronological order. Besides, we could also compute the records in similar sequences of random variables if we consider reversed chronological order starting from the last observation, i.e.,  $t' = T, \ldots, 2, 1$ . The analysis of series with reversed order is customarily referred to as backward, as opposed to a forward analysis.

# Value

If plot = TRUE a ggplot object, otherwise a list with four data frames where the first column are the record times, the second the record values and, if variable is not null, the third column are their values at the record times, respectively for upper and lower records in forward and backward series.

#### Author(s)

Jorge Castillo-Mateo

#### See Also

[I.record](#page-17-1), [series\\_double](#page-47-1), [series\\_rev](#page-49-1), [series\\_split](#page-50-1), [series\\_uncor](#page-53-1), [series\\_untie](#page-55-1)

# Examples

```
Y <- c(5, 7, 3, 6, 19, 2, 20)
records(Y, plot = FALSE, variable = seq_along(Y))
```

```
# Show the whole series and its upper and lower records
records(TX_Zaragoza$TX)
# Compute tables for the whole series
TxZ.record <- records(TX_Zaragoza$TX, plot = FALSE, variable = TX_Zaragoza$DATE)
TxZ.record
names(TxZ.record)
# To show the Forward Upper records
TxZ.record[[1]]
plot(TxZ.record[[1]]$Times, TxZ.record[[1]]$Values)
```

```
# Annual maximum daily maximum temperatures
TxZ <- apply(series_split(TX_Zaragoza$TX), 1, max)
# Plot for the records in forward and backward directions
records(TxZ, direction = "both")
# Compute tables for the annual maximum
records(TxZ, plot = FALSE, variable = 1951:2020)
```
<span id="page-45-1"></span><span id="page-45-0"></span>

#### Description

This function performs score (or Lagrange multiplier) tests for the likelihood of the record indicators  $I_t$  to study the hypothesis of the classical record model (i.e., of IID continuous RVs).

### Usage

```
score.test(
 X,
  record = c("upper", "lower"),
  alternative = c("two.sided", "greater", "less"),
 probabilities = c("different", "equal"),
  simulate.p.value = FALSE,
  B = 1000)
```
### Arguments

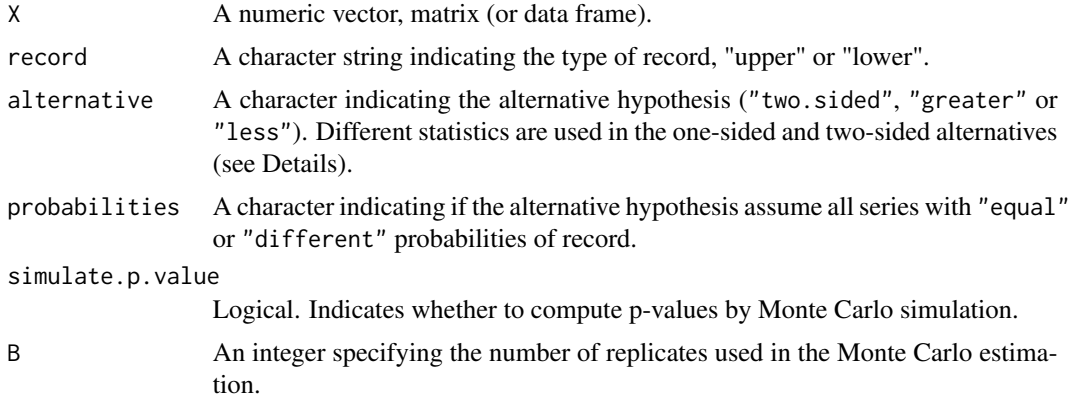

#### Details

The null hypothesis of the score tests is that in every vector (columns of the matrix X), the probability of record at time t is  $1/t$  as in the classical record model, and the alternative depends on the alternative and probabilities arguments. The probability at time  $t$  is any value, but equal in the M series if probabilities = "equal" or different in the M series if probabilities = "different". The alternative hypothesis is more specific in the first case than in the second one. Furthermore, the "two.sided" alternative is tested with the usual Lagrange multiplier statistic, while the one-sided alternatives use specific statistics based on scores. (See Cebrián, Castillo-Mateo and Asín (2021) for details on these tests.)

If alternative = "two.sided" & probabilities = "equal", under the null, the Lagrange multiplier statistic has an asymptotic  $\chi^2$  distribution with  $T-1$  degrees of freedom. It has been seen that

#### <span id="page-46-0"></span>score.test 47

for the approximation to be adequate M should be greater than T. Otherwise, a simulate.p. value can be computed.

If alternative = "two.sided" & probabilities = "different", the asymptotic behaviour of the Lagrange multiplier statistic is not fulfilled, but the Monte Carlo approach to simulate the pvalue is applied.

If alternative is one-sided and probabilities = "equal", the statistic of the test is

$$
\mathcal{T} = \sum_{t=2}^{T} \frac{(tS_t - M)^2}{M(t-1)} I_{\{S_t > M/t\}}.
$$

The p-value of this test is estimated with Monte Carlo simulations, since the compute the exact distribution of  $T$  is very expensive.

If alternative is one-sided and probabilities = "different", the statistic of the test is

$$
S = \frac{\sum_{t=2}^{T} t(tS_t - M)/(t - 1)}{\sqrt{M \sum_{t=2}^{T} t^2/(t - 1)}},
$$

which is asymptotically standard normal distributed in  $M$ . It is equivalent to the statistic of the weighted number of records N. test with weights  $\omega_t = t^2/(t-1)$   $(t = 2, ..., T)$ .

#### Value

A list of class "htest" with the following elements:

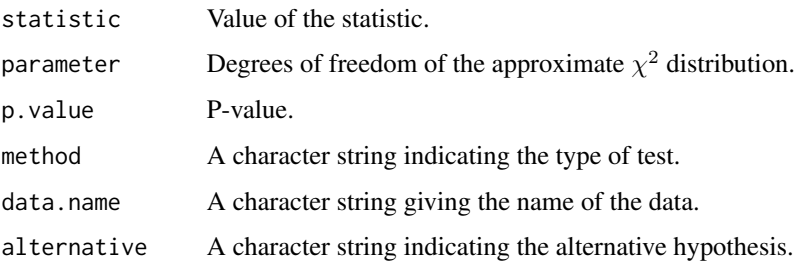

# Author(s)

Jorge Castillo-Mateo

# References

Cebrián A, Castillo-Mateo J, Asín J (2021). "Record Tests to Detect Non Stationarity in the Tails with an Application to Climate Change." Available at Research Square doi: [10.21203/rs.3.rs214787/](https://doi.org/10.21203/rs.3.rs-214787/v1) [v1](https://doi.org/10.21203/rs.3.rs-214787/v1)

#### See Also

[lr.test](#page-21-1), [global.test](#page-15-1)

#### Examples

```
set.seed(23)
# two-sided and different probabilities of record, always simulated the p-value
score.test(ZaragozaSeries, probabilities = "different")
# equal probabilities
score.test(ZaragozaSeries, probabilities = "equal")
# equal probabilities with simulated p-value
score.test(ZaragozaSeries, probabilities = "equal", simulate.p.value = TRUE)
# one-sided and different probabilities of record
score.test(ZaragozaSeries, alternative = "greater", probabilities = "different")
# different probabilities with simulated p-value
score.test(ZaragozaSeries, alternative = "greater", probabilities = "different",
 simulate.p.value = TRUE)
# equal probabilities, always simulated the p-value
score.test(ZaragozaSeries, alternative = "greater", probabilities = "equal")
```
<span id="page-47-1"></span>series\_double *Double the Number of Series*

#### **Description**

This function changes the format of a matrix transforming a  $T \times M$  matrix in a  $|T/k| \times k M$  matrix in the following way.

First, the matrix is divided into k matrices  $|T/k| \times M$ , containing the rows whose remainder of the division of the row number by k is  $1, 2, \ldots, k - 1, 0$ , respectively; and secondly those matrices are cbinded.

#### Usage

series\_double( $X, k = 2$ )

#### **Arguments**

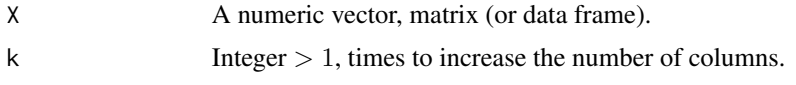

#### Details

This function is used in the data preparation (or pre-processing) often required to apply the exploratory and inference tools based on theory of records within this package.

Most of the record inference tools require a high number of independent series  $M$  (number of columns) to be applied. If M is low and the time period of observation, T, is high enough, the following procedure can be applied in order to multiply by  $k$  the value  $M$ . The approach consists of considering that the observations at two (or more) consecutive times, t and  $t + 1$  (or  $t + k - 1$ ), are independent observations measured at the same time unit. That means that we are doubling (or

<span id="page-47-0"></span>

# <span id="page-48-0"></span>series\_record 49

multiplying by k) the original time unit of the records, so that the length of the observation period will be  $|T/k|$ . This function rearranges the original data matrix into the new format.

If the number of rows of the original matrix is not divisible by k, the first  $\text{rrow}(X)$  %% k rows are deleted.

#### Value

A  $|T/k| \times k M$  matrix.

# Author(s)

Jorge Castillo-Mateo

#### See Also

[series\\_record](#page-48-1), [series\\_rev](#page-49-1), [series\\_split](#page-50-1), [series\\_ties](#page-52-1) [series\\_uncor](#page-53-1), [series\\_untie](#page-55-1)

#### Examples

```
series_double(matrix(1:100, 10, 10))
```

```
series_double(ZaragozaSeries, k = 4)
```
<span id="page-48-1"></span>series\_record *From Record Times to Time Series*

# Description

If only the record times are available (upper or lower, or both) and not the complete series, series\_record builds a complete series with the same record occurrence as specified in the arguments. This function is useful to apply the plots and tests within [RecordTest-package](#page-1-1) to a vector of record times.

#### Usage

```
series_record(L_upper, R_upper, L_lower, R_lower, Trows = NA)
```
# Arguments

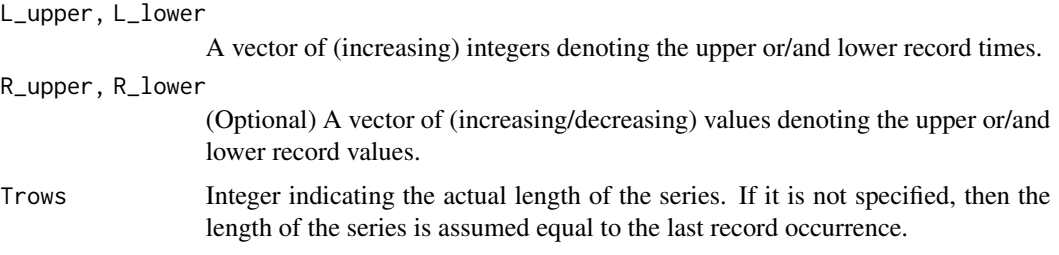

# <span id="page-49-0"></span>Value

A vector of length Trows with L\_upper upper or/and L\_lower lower record times and R\_upper upper or/and R\_lower lower record values.

#### Note

Remember that the first observation in a series is always a record time.

# Author(s)

Jorge Castillo-Mateo

#### See Also

[series\\_double](#page-47-1), [series\\_rev](#page-49-1), [series\\_split](#page-50-1), [series\\_ties](#page-52-1), [series\\_uncor](#page-53-1), [series\\_untie](#page-55-1)

#### Examples

```
# upper record times observed in a 100 length time series
L \leq -c(1, 4, 14, 40, 45, 90)X \le - series_record(L_upper = L, Trows = 100)
# now you can apply plots and tests for upper records to the X series
#N.plot(X)
#N_normal.test(X)
# if you also have lower record times
L_lower <- c(1, 2, 12, 56, 57, 78, 91)
X \le series_record(L_upper = L, L_lower = L_lower, Trows = 100)
# now you can apply plots and tests to the X series with both types of record times
#foster.plot(X, statistic = 'd')
#foster.test(X, statistic = 'd')
# apply to the 200-meter Olympic records from 1900 to 2020
or200m <- series_record(L_lower = Olympic_records_200m$t,
                        R_lower = Olympic_records_200m$value,
                        Trows = 27# some plots and tests
N.plot(or200m, record = c(0,1,0,0))N.test(or200m, record = "lower", distribution = "poisson-binomial")
```
#### <span id="page-49-1"></span>series\_rev *Reverse Elements by Columns*

#### **Description**

Result of applying [rev](#page-0-0) function by columns to the matrix. This allows the study of the series backwards and not only forward.

# <span id="page-50-0"></span>series\_split 51

# Usage

series\_rev(X)

# Arguments

X A numeric vector, matrix (or data frame).

# Author(s)

Jorge Castillo-Mateo

# See Also

[series\\_double](#page-47-1), [series\\_record](#page-48-1), [series\\_split](#page-50-1), [series\\_ties](#page-52-1), [series\\_uncor](#page-53-1), [series\\_untie](#page-55-1)

# Examples

```
series_rev(matrix(1:100, 10, 10))
```

```
series_rev(ZaragozaSeries)
```
<span id="page-50-1"></span>series\_split *Splitted Series*

# Description

The vector X of length  $T$  is broken into Mcols blocks, each part containing  $T/M \text{cols}$  elements.

If the vector X represents consecutive daily values in a year, then Mcols = 365 is preferred. This function rearranges X into a matrix format, where each column is the vector of values at the same day of the year. For monthly data in a year, Mcols = 12 should be used.

#### Usage

series\_split(X, Mcols = 365)

# Arguments

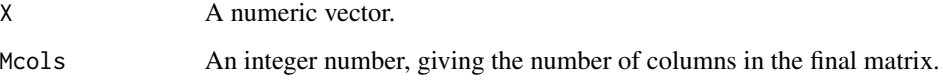

# <span id="page-51-0"></span>Details

This function is used in the data preparation (or pre-processing) often required to apply the exploratory and inference tools based on theory of records within this package when the time series presents seasonality.

This function transforms a vector into a matrix, applying the following procedure: the first row of the matrix is built of the first Mcols elements of the vector, the second row by the Mcols following elements, and so on. The length of the vector must be a multiple of Mcols (see Note otherwise).

In the case of a vector of daily values, Mcols is usually 365, so that the first column corresponds to all the values observed at the 1st of January, the second to the 2nd of January, etc.

If  $X_{t,m}$  represents the value in day m of year t, then if

 $X = (X_{1,1}, X_{1,2}, \ldots, X_{1,365}, X_{2,1}, X_{2,2}, \ldots, X_{T,365}),$ 

applying series\_split to X returns the following matrix:

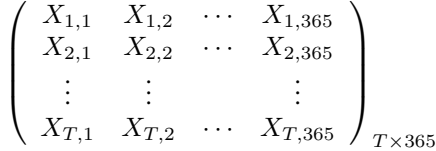

.

#### Value

A matrix with Mcols columns.

#### Note

[series\\_double](#page-47-1) can be implemented for the same purpose as this function but without requiring that the length of X be divisible by Mcols. It removes the first elements of X until its length is divisible by Mcols.

# Author(s)

Jorge Castillo-Mateo

#### References

Cebrián A, Castillo-Mateo J, Asín J (2021). "Record Tests to Detect Non Stationarity in the Tails with an Application to Climate Change." Available at Research Square doi: [10.21203/rs.3.rs214787/](https://doi.org/10.21203/rs.3.rs-214787/v1) [v1](https://doi.org/10.21203/rs.3.rs-214787/v1)

# See Also

[series\\_double](#page-47-1), [series\\_record](#page-48-1), [series\\_rev](#page-49-1), [series\\_ties](#page-52-1), [series\\_uncor](#page-53-1), [series\\_untie](#page-55-1)

# <span id="page-52-0"></span>series\_ties 53

#### Examples

series\_split(1:100, Mcols = 10) TxZ <- series\_split(TX\_Zaragoza\$TX) dim(TxZ)

<span id="page-52-1"></span>series\_ties *Summary of Record Ties*

#### Description

This function compares the number of strog and weak records to quantify whether rounding effects could greatly skew the conclusions.

#### Usage

series\_ties(X, record = c("upper", "lower"))

# Arguments

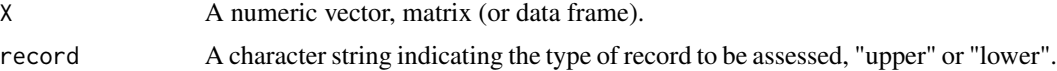

### Details

This function is used in the data preparation (or pre-processing) often required to apply the exploratory and inference tools based on theory of records within this package.

The theory of records on which the hypothesis tests are based assumes that the random variables are continuous, proving that the probability that two observations take the same value is zero. Most of the data collected is rounded, giving a certain probability to the tie between records, thereby reducing the number of new records(see, e.g., Wergen et al. 2012).

This function summarises the difference between the number of observed strong records and the weak records.

#### Value

A list object with elements:

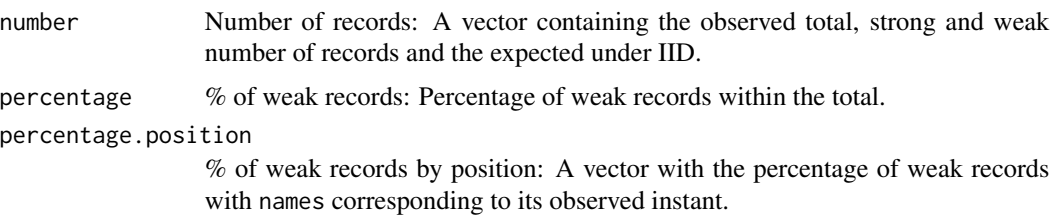

# <span id="page-53-0"></span>Author(s)

Jorge Castillo-Mateo

# References

Wergen G, Volovik D, Redner S, Krug J (2012). "Rounding Effects in Record Statistics." *Physical Review Letters*, 109(16), 164102.

# See Also

[series\\_double](#page-47-1), [series\\_record](#page-48-1), [series\\_rev](#page-49-1), [series\\_split](#page-50-1), [series\\_uncor](#page-53-1), [series\\_untie](#page-55-1)

# Examples

series\_ties(ZaragozaSeries)

<span id="page-53-1"></span>series\_uncor *Subset of Uncorrelated Series*

# Description

Given a matrix this function extracts a subset of uncorrelated columns (see Details).

# Usage

```
series_uncor(
 X,
 return.value = c("series", "indexes"),
 type = c("adjacent", "all"),
 first.last = TRUE,
 m = 1,alpha = 0.05,
  ...
)
```
# Arguments

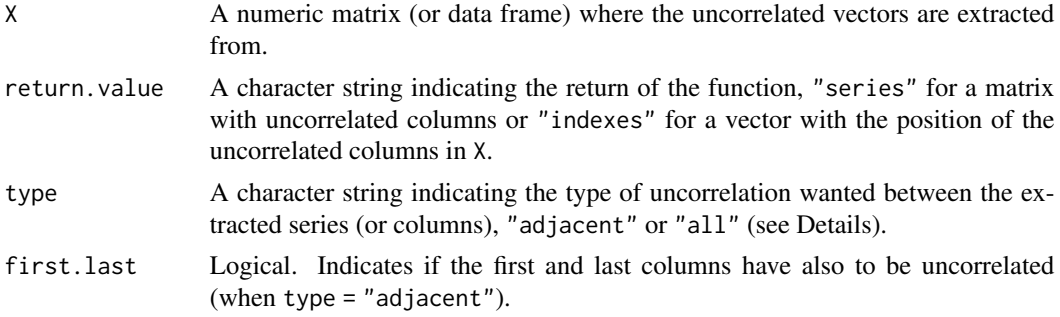

<span id="page-54-0"></span>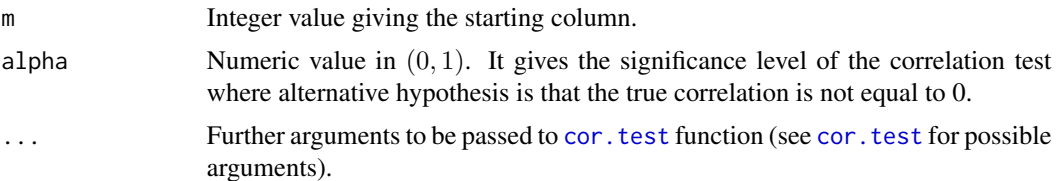

# Details

This function is used in the data preparation (or pre-processing) often required to apply the exploratory and inference tools based on theory of records within this package.

Given a matrix X considered as a set of  $M^*$  vectors, which are the columns of X, this function extracts the biggest subset of uncorrelated vectors (columns), using the following procedure: starting from column m, the test [cor.test](#page-0-0) is applied to study the correlation between columns depending on argument type.

If type = "adjacent", the test is computed between m and  $m + 1$ ,  $m + 2$ ,... and so on up to find a column  $m + k$  which is not significantly correlated with column m. Then, the process is repeated starting at column  $m + k$ . All columns are checked.

When the first and last columns may not have a significant correlation, where m is the first column, the parameter first.last should be FALSE. When the first and last columns could be correlated, the function requires first.last = TRUE.

If type = "all", the procedure is similar as above but the new kept column cannot be significant correlated with any other column already kept, not only the previous one. So this option results in a fewer number of columns.

# Value

A matrix or a vector as specified by return.value.

#### Author(s)

Jorge Castillo-Mateo

# References

Cebrián A, Castillo-Mateo J, Asín J (2021). "Record Tests to Detect Non Stationarity in the Tails with an Application to Climate Change." Available at Research Square doi: [10.21203/rs.3.rs214787/](https://doi.org/10.21203/rs.3.rs-214787/v1) [v1](https://doi.org/10.21203/rs.3.rs-214787/v1)

#### See Also

[series\\_double](#page-47-1), [series\\_record](#page-48-1), [series\\_rev](#page-49-1), [series\\_split](#page-50-1), [series\\_ties](#page-52-1), [series\\_untie](#page-55-1)

#### Examples

```
# Split Zaragoza series
TxZ <- series_split(TX_Zaragoza$TX)
```
# Index of uncorrelated columns depending on the criteria

```
series_uncor(TxZ, return.value = "indexes", type = "adjacent")
series_uncor(TxZ, return.value = "indexes", type = "all")
# Return the set of uncorrelated vectors
ZaragozaSeries <- series_uncor(TxZ)
```
<span id="page-55-1"></span>series\_untie *Breaking Record Ties*

#### Description

Breaks record ties when observations have been rounded.

#### Usage

series\_untie(X)

#### **Arguments**

X A numeric vector, matrix (or data frame).

# Details

This function is used in the data preparation (or pre-processing) often required to apply the exploratory and inference tools based on theory of records within this package.

The theory of records on which the hypothesis tests are based assumes that the random variables are continuous, so that the probability that two observations take the same value is zero. Most of the data collected is rounded, giving a certain probability to the tie between records, thereby reducing the number of new records (see, e.g., Wergen et al. 2012).

This function breaks ties by adding a uniform random variable to each element of X. The function computes the maximum number of decimal digits (let it be  $n$ ) for any element in X. Then the uniform variable is sampled in the interval  $(-5 \times 10^{-(n+1)}, 5 \times 10^{-(n+1)})$ , so the records in the original (rounded) series are also records in the new series.

#### Value

A matrix equal to X whose elements have been added a sample from a uniform variable, different for each element.

#### Author(s)

Jorge Castillo-Mateo

#### References

Wergen G, Volovik D, Redner S, Krug J (2012). "Rounding Effects in Record Statistics." *Physical Review Letters*, 109(16), 164102.

<span id="page-55-0"></span>

# <span id="page-56-0"></span>TX\_Zaragoza 57

### See Also

[series\\_double](#page-47-1), [series\\_record](#page-48-1), [series\\_rev](#page-49-1), [series\\_split](#page-50-1), [series\\_ties](#page-52-1), [series\\_uncor](#page-53-1)

#### Examples

```
set.seed(23)
X \le matrix(round(stats::rnorm(100), digits = 1), nrow = 10, ncol = 10)
series_untie(X)
```
series\_untie(ZaragozaSeries)

<span id="page-56-1"></span>

TX\_Zaragoza *Time Series of Daily Maximum Temperature at Zaragoza (Spain)*

#### Description

A dataset containing the series of daily maximum temperature at Zaragoza aeropuerto (Spain), from 01/01/1951 to 31/12/2020. Zaragoza is located at the north-east (+41:39:42 N, -001:00:29 W) of Iberian Peninsula at 247 m above mean sea level. This series is obtained from the ECA&D series but it has been transformed, by removing days February 29th. The series has three NA missing observations corresponding to 31/03/1951, 04/01/1965, and 05/10/1965. The variables are the following:

- STAID : Station identifier
- SOUID : Source identifier
- DATE : Date YYYYMMDD
- TX : Maximum temperature in 0.1°C
- Q TX : quality code for TX (0='valid'; 1='suspect'; 9='missing')

#### Usage

data(TX\_Zaragoza)

# Format

A data frame with 25550 rows and 5 variables.

#### Source

#### [EUROPEAN CLIMATE ASSESSMENT & DATASET \(ECA&D\)](https://www.ecad.eu)

# References

Klein Tank AMG and Coauthors (2002). Daily Dataset of 20th-Century Surface Air Temperature and Precipitation Series for the European Climate Assessment. *International Journal of Climatology*, 22(12), 1441-1453.

# <span id="page-57-0"></span>See Also

[ZaragozaSeries](#page-57-1)

<span id="page-57-1"></span>ZaragozaSeries *Splitted and Uncorrelated Time Series* [TX\\_Zaragoza](#page-56-1)

#### Description

The matrix resulting from the data preparation (or pre-processing) of [TX\\_Zaragoza\\$](#page-56-1)TX.

# Usage

data(ZaragozaSeries)

# Format

A matrix with 70 rows and 76 columns.

# Details

The matrix is the result from applying: [series\\_uncor\(](#page-53-1)[series\\_split](#page-50-1)[\(TX\\_Zaragoza\\$](#page-56-1)TX)).

The data matrix corresponds to the 70 years with observations in [TX\\_Zaragoza\\$](#page-56-1)TX and to the 76 days in the year where adjacent daily maximum temperature subseries are uncorrelated. By coincidence, none of the subseries 4, 90 or 278 with missing observations is kept within the 76 uncorrelated days.

# See Also

[TX\\_Zaragoza](#page-56-1)

# <span id="page-58-0"></span>**Index**

∗ datasets Olympic\_records\_200m, [32](#page-31-0) TX\_Zaragoza, [57](#page-56-0) ZaragozaSeries, [58](#page-57-0) brown.method, *[4](#page-3-0)*, [5,](#page-4-0) *[11](#page-10-0)*, *[31](#page-30-0)* change.point, *[4](#page-3-0)*, [7](#page-6-0) cor.test, *[55](#page-54-0)* dpoisbinom, *[4](#page-3-0)* dpoisbinom *(*Poisson-Binomial*)*, [40](#page-39-0) fisher.method, *[4](#page-3-0)*, *[7](#page-6-0)*, [10](#page-9-0) formula, *[35](#page-34-0)*, *[39](#page-38-0)* foster.plot, *[4](#page-3-0)*, [11,](#page-10-0) *[16](#page-15-0)*, *[26](#page-25-0)*, *[31](#page-30-0)* foster.test, *[4](#page-3-0)*, *[6,](#page-5-0) [7](#page-6-0)*, *[9](#page-8-0)*, *[11–](#page-10-0)[13](#page-12-0)*, [13,](#page-12-0) *[26](#page-25-0)*, *[31](#page-30-0)* global.test, [16,](#page-15-0) *[24](#page-23-0)*, *[34](#page-33-0)*, *[47](#page-46-0)* I.record, *[3](#page-2-0)*, *[8](#page-7-0)*, *[15](#page-14-0)*, [18,](#page-17-0) *[21,](#page-20-0) [22](#page-21-0)*, *[27,](#page-26-0) [28](#page-27-0)*, *[30](#page-29-0)*, *[37,](#page-36-0) [38](#page-37-0)*, *[42](#page-41-0)*, *[45](#page-44-0)* L.plot, *[4](#page-3-0)*, [20](#page-19-0) L.record, *[4](#page-3-0)*, *[19](#page-18-0)*, *[21](#page-20-0)*, [21,](#page-20-0) *[28](#page-27-0)*, *[38](#page-37-0)*, *[42,](#page-41-0) [43](#page-42-0)* lm, *[35](#page-34-0)*, *[39](#page-38-0)* loess, *[35](#page-34-0)* lr.test, *[4](#page-3-0)*, *[16,](#page-15-0) [17](#page-16-0)*, [22,](#page-21-0) *[34](#page-33-0)*, *[47](#page-46-0)* N.plot, *[4](#page-3-0)*, *[12,](#page-11-0) [13](#page-12-0)*, *[16](#page-15-0)*, [25,](#page-24-0) *[31](#page-30-0)* N.record, *[3](#page-2-0)*, *[19](#page-18-0)*, *[22](#page-21-0)*, *[26](#page-25-0)*, [27,](#page-26-0) *[31](#page-30-0)*, *[38](#page-37-0)*, *[42,](#page-41-0) [43](#page-42-0)* N.test, *[4](#page-3-0)[–7](#page-6-0)*, *[13](#page-12-0)*, *[16](#page-15-0)*, *[23](#page-22-0)*, *[26](#page-25-0)*, [29,](#page-28-0) *[47](#page-46-0)* Nmean.record, *[3](#page-2-0)*, *[19](#page-18-0)*, *[22](#page-21-0)*, *[26](#page-25-0)*, *[38](#page-37-0)*, *[42,](#page-41-0) [43](#page-42-0)* Nmean.record *(*N.record*)*, [27](#page-26-0) Olympic\_records\_200m, *[4](#page-3-0)*, [32](#page-31-0) p.chisq.test, *[4](#page-3-0)*, *[16,](#page-15-0) [17](#page-16-0)*, [32,](#page-31-0) *[40](#page-39-0)* p.plot, *[4](#page-3-0)*, [34,](#page-33-0) *[40](#page-39-0)* p.record, *[4](#page-3-0)*, *[19](#page-18-0)*, *[22](#page-21-0)*, *[28](#page-27-0)*, *[34,](#page-33-0) [35](#page-34-0)*, [37,](#page-36-0) *[39](#page-38-0)*, *[42,](#page-41-0) [43](#page-42-0)* p.regression.test, *[4](#page-3-0)*, *[16,](#page-15-0) [17](#page-16-0)*, *[34–](#page-33-0)[36](#page-35-0)*, [38](#page-37-0)

Poisson-Binomial, [40](#page-39-0) ppoisbinom, *[4](#page-3-0)* ppoisbinom *(*Poisson-Binomial*)*, [40](#page-39-0) qpoisbinom, *[4](#page-3-0)* qpoisbinom *(*Poisson-Binomial*)*, [40](#page-39-0) R.record, *[4](#page-3-0)*, *[19](#page-18-0)*, *[22](#page-21-0)*, *[28](#page-27-0)*, *[38](#page-37-0)*, *[42](#page-41-0)*, [42](#page-41-0)

rcrm, *[4](#page-3-0)*, [43](#page-42-0) records, *[4](#page-3-0)*, *[9](#page-8-0)*, *[19](#page-18-0)*, *[22](#page-21-0)*, *[28](#page-27-0)*, *[38](#page-37-0)*, *[42,](#page-41-0) [43](#page-42-0)*, [44](#page-43-0) RecordTest-package, [2](#page-1-0) rev, *[50](#page-49-0)* rexp, *[43](#page-42-0)* rnorm, *[43](#page-42-0)* rpoisbinom, *[4](#page-3-0)* rpoisbinom *(*Poisson-Binomial*)*, [40](#page-39-0) runif, *[43](#page-42-0)*

S.record, *[3](#page-2-0)*, *[19](#page-18-0)*, *[22](#page-21-0)*, *[28](#page-27-0)*, *[42,](#page-41-0) [43](#page-42-0)* S.record *(*p.record*)*, [37](#page-36-0) score.test, *[4](#page-3-0)*, *[16,](#page-15-0) [17](#page-16-0)*, *[24](#page-23-0)*, *[34](#page-33-0)*, [46](#page-45-0) series\_double, *[3](#page-2-0)*, *[45](#page-44-0)*, [48,](#page-47-0) *[50](#page-49-0)[–52](#page-51-0)*, *[54,](#page-53-0) [55](#page-54-0)*, *[57](#page-56-0)* series\_record, *[3](#page-2-0)*, *[32](#page-31-0)*, *[49](#page-48-0)*, [49,](#page-48-0) *[51,](#page-50-0) [52](#page-51-0)*, *[54,](#page-53-0) [55](#page-54-0)*, *[57](#page-56-0)* series\_rev, *[3](#page-2-0)*, *[20](#page-19-0)*, *[45](#page-44-0)*, *[49,](#page-48-0) [50](#page-49-0)*, [50,](#page-49-0) *[52](#page-51-0)*, *[54,](#page-53-0) [55](#page-54-0)*, *[57](#page-56-0)* series\_split, *[3](#page-2-0)*, *[45](#page-44-0)*, *[49–](#page-48-0)[51](#page-50-0)*, [51,](#page-50-0) *[54,](#page-53-0) [55](#page-54-0)*, *[57,](#page-56-0) [58](#page-57-0)* series\_ties, *[3](#page-2-0)*, *[49](#page-48-0)[–52](#page-51-0)*, [53,](#page-52-0) *[55](#page-54-0)*, *[57](#page-56-0)* series\_uncor, *[3](#page-2-0)*, *[45](#page-44-0)*, *[49](#page-48-0)[–52](#page-51-0)*, *[54](#page-53-0)*, [54,](#page-53-0) *[57,](#page-56-0) [58](#page-57-0)* series\_untie, *[3](#page-2-0)*, *[45](#page-44-0)*, *[49](#page-48-0)[–52](#page-51-0)*, *[54,](#page-53-0) [55](#page-54-0)*, [56](#page-55-0)

TX\_Zaragoza, *[4](#page-3-0)*, [57,](#page-56-0) *[58](#page-57-0)*

ZaragozaSeries, *[4](#page-3-0)*, *[58](#page-57-0)*, [58](#page-57-0)